# Zafira Evelma da Rocha Gurgel

Aplicabilidade de marcadores microssatélites na análise de resposta de populações de *Tetragonisca angustula* (Apoidea, Hymenoptera) à heterogeneidade de hábitats na costa Atlântica.

Salvador

Zafira Evelma da Rocha Gurgel

Aplicabilidade de marcadores microssatélites na análise de resposta de populações de *Tetragonisca angustula* (Apoidea, Hymenoptera) à heterogeneidade de hábitats na costa Atlântica.

> Dissertação apresentada ao Instituto de Biologia da Universidade Federal da Bahia, para a obtenção de Título de Mestre em Ecologia e Biomonitoramento. Orientador (a): Mauro Ramalho

Salvador 2009

Sistema de Bibliotecas - UFBA

 Gurgel, Zafira Evelma da Rocha. Aplicabilidade de marcadores microssatélites na análise de resposta de populaces de *Tetragonisca angustula* (Apoidea, Hymenoptera) à heterogeneidade de hábitats na costa Atlântica / Zafira Evelma da Rocha Gurgel. - 2009. 69 f. : il. Orientador: Profº Dr. Mauro Ramalho. Dissertação (mestrado) - Universidade Federal da Bahia, Instituto de Biologia, Salvador, 2009. 1. Abelha sem ferrão. 2. Marcadores biológicos. 3. Polimorfismo (Zoologia). 4. Animais - População. 5. Genética de populações. I. Ramalho, Mauro. II. Universidade Federal da Bahia. Instituto de Biologia. III. Título. CDD - 595.799

CDU - 595.799

Prof(a). Dr(a).Maria Cristina Arias Prof. Dr. Marco Antônio Costa

1 2 3 Prof. Dr .Mauro Ramalho 4 Orientador(a) 5

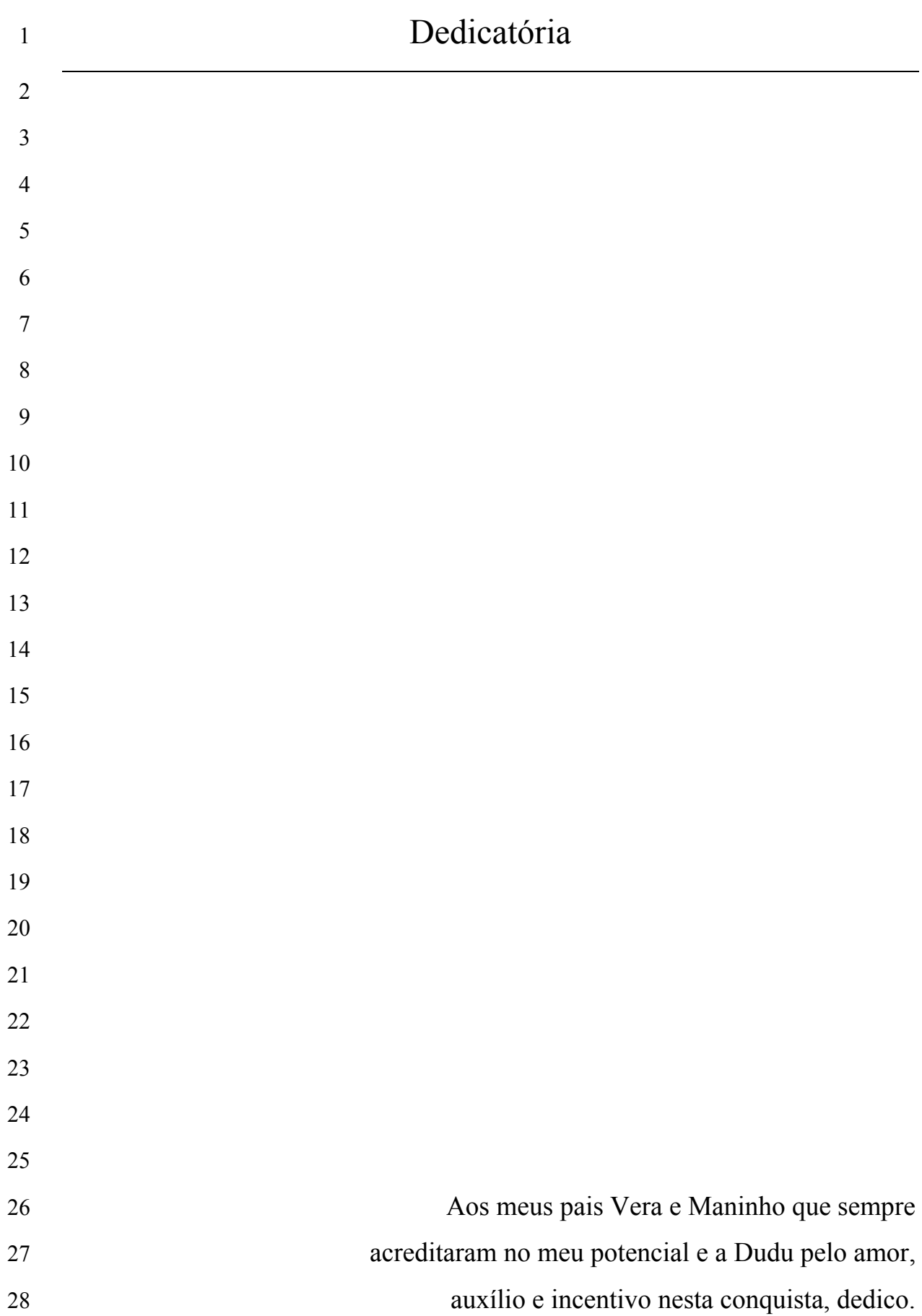

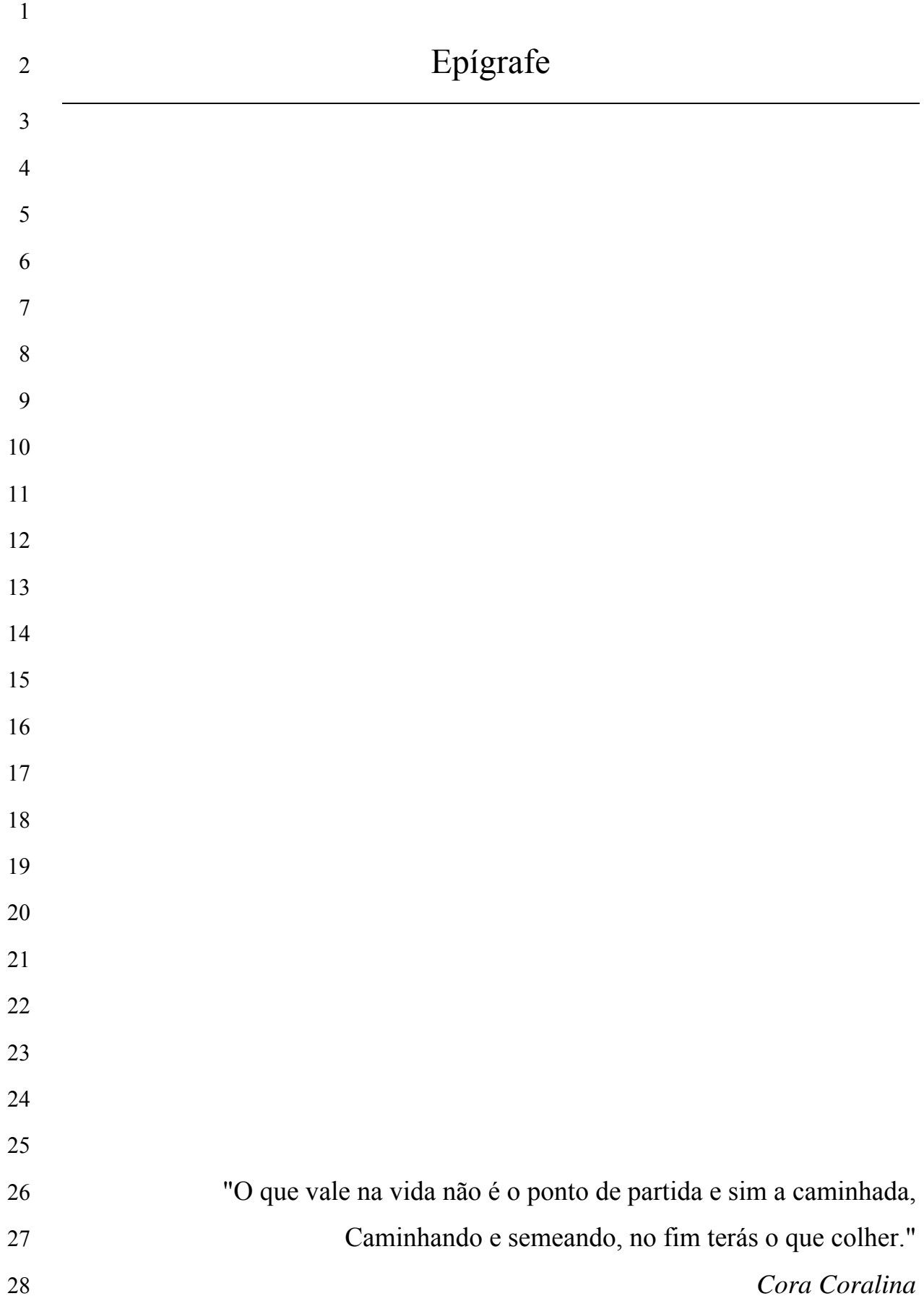

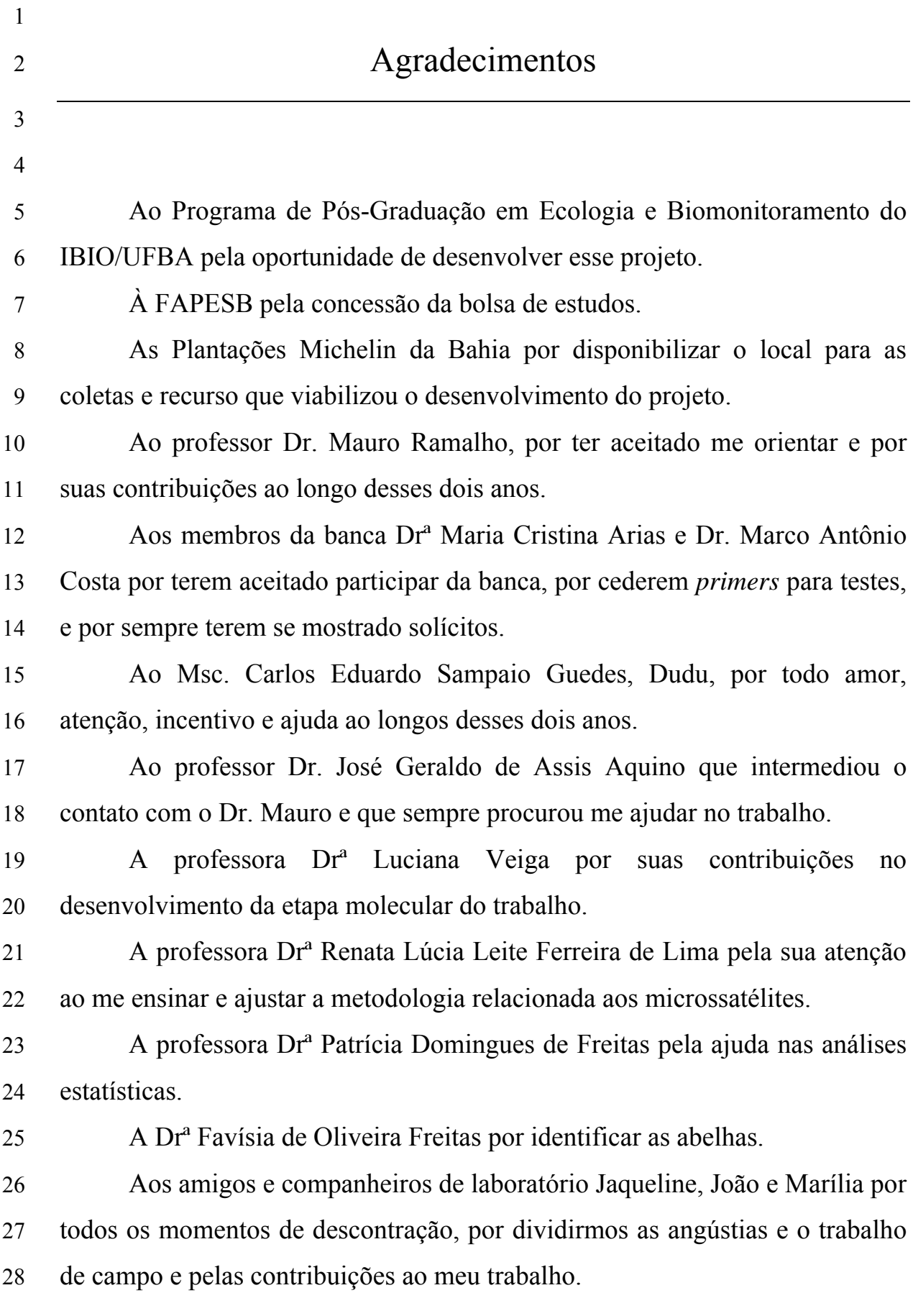

- 1 A todos que me ajudaram na árdua tarefa de procurar ninhos: Ciro, PC, 2 Perdigão, Marli, Dudu, Camilão, Dani Marília, Mauro, Jaque, João e Daniel.
- 3 À Drª Ruth Brito, ao Dr. Flávio de O. Francisco e ao Msc. Marcelo 4 Magalhães por elucidarem minhas dúvidas sobre os microssatélites.
- 

5 A Maíse, Oscar, Camila, Ludmila e Paulo integrantes do ECOPOL que 6 me proporcionaram bons momentos de descontração.

7 Aos colegas dos Laboratórios de Biologia Molecular, de Cultura de 8 Tecidos Vegetais e de Genética Humana e Mutagênese: Geruza, Pablo, 9 Rosane, Profª Moema, Sheila, Nazaré, Cássia, Mariana, Layla, Iago e Manuela 10 que sempre me ajudaram e me proporcionaram ótimos momentos.

11 A todos os meus colegas de mestrado, em especial a Jaque, João, 12 Regina, Fernanda e Cyntia com quem dividi as minhas angústias e alegrias.

13 Aos meus pais que sempre compreenderam a minha correria e ausência 14 para concluir este trabalho.

15 A minha irmã Carol e a minha sobrinha Gabriela que sempre me 16 apoiaram e também me atrapalharam bastante, mas que eu amo.

17 A todos os funcionários da Reserva Ecológica da Michelin, em especial 18 à D. Sonia, D. Cristina e família que sempre me trataram com muito carinho 19 fazendo eu me sentir em casa e a Sr. Sarapião e Sr. Raimundo pela amizade e 20 pela enorme ajuda no campo.

21 Aos colegas Carine, Alan, Claúdia e Cristiane pelo incentivo no final 22 deste trabalho.

23 A todos que de alguma forma colaboraram para a realização deste 24 trabalho.

- 25
- 26

27

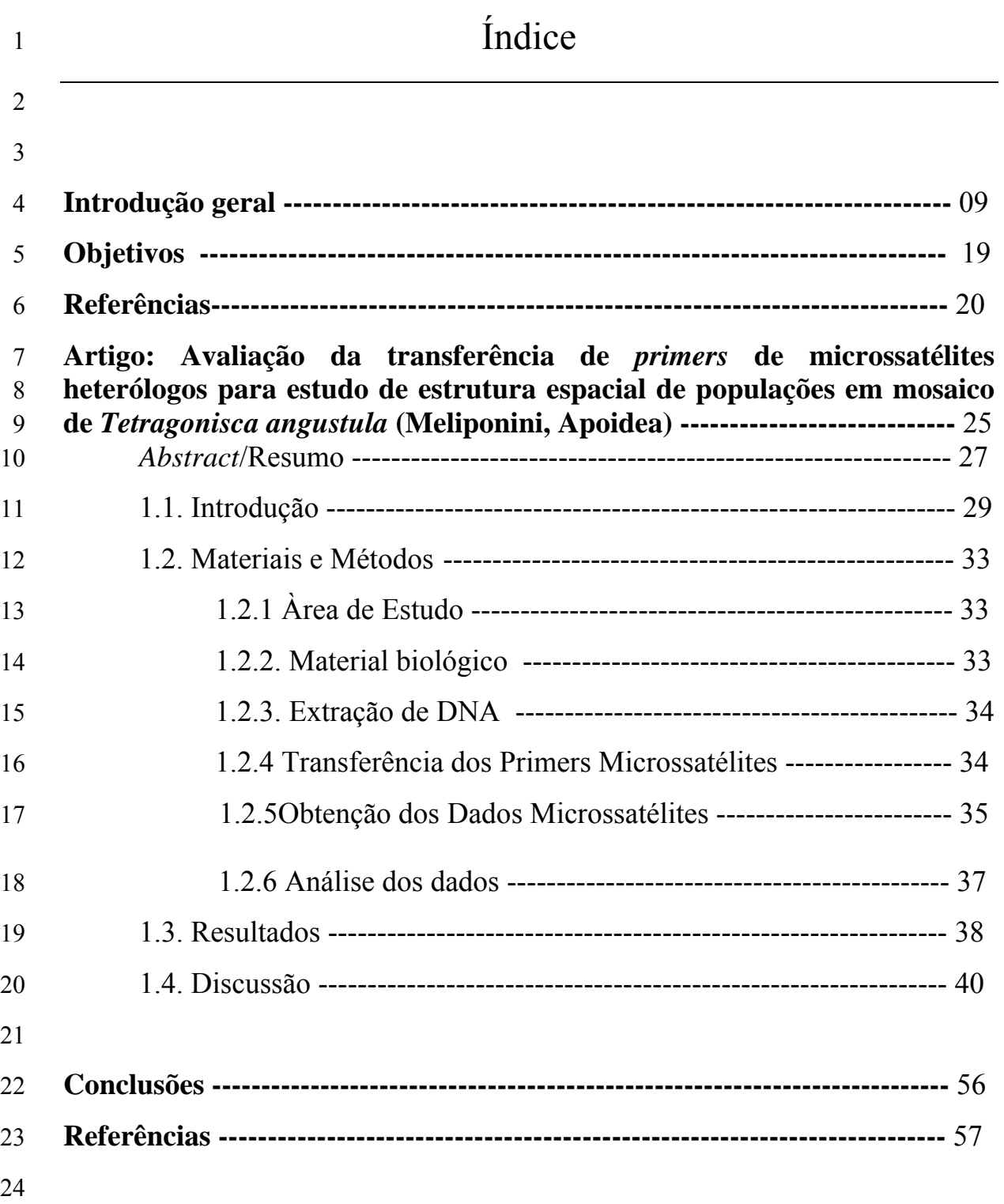

2

#### 3 **1. As abelhas sem ferrão**

4 A tribo Meliponini pertence à família Apidae (Apoidea, Hymenoptera) 5 que se destaca como a mais diversificada e com distribuição mais ampla no 6 mundo (Silveira *et al.,* 2002). Das 19 tribos da sub-família Apinae, Meliponini 7 e Apini agrupam as abelhas com comportamento eusocial, o mais alto nível de 8 organização social (Michener, 2000).

9 As abelhas Meliponini apresentam ampla distribuição nos trópicos de 10 todo o mundo (Michener, 2000). A região neotropical contém o maior número 11 de espécies de meliponíneos apresentando 32 gêneros exclusivos (Camargo e 12 Pedro, 2007) do total de 56 gêneros da tribo distribuídos no mundo (Costa *et*  13 *al.,* 2003).

14 Essas abelhas são visitantes florais numericamente dominantes em 15 várias formações vegetais, destacando-se particularmente nas florestas 16 tropicais pluviais. Na Mata Atlântica, os meliponíneos aparecem associados 17 especialmente às floradas maciças (*mass-flowerings*), desempenhando papel 18 central na biologia reprodutiva de árvores do dossel (Ramalho, 2004; 19 Monteiro e Ramalho, 2009).

20 Nos meliponíneos, a reprodução e fundação de uma nova colônia 21 perene são feitas por um conjunto de abelhas (rainha e operárias) e ocorre 22 através de um processo de enxameagem progressiva, com longo período de

1 contato entre colônia mãe e filha, ao contrário da ruptura abrupta observada 2 em *Apis* (Nogueira-Neto, 1997; Velthuis *et al.,* 1997). As operárias nascidas 3 na colônia mãe passam vários dias abastecendo o novo ninho com materiais 4 de construção (cerúmen) e alimento (Nogueira-Neto, 1997). Esta característica 5 pode limitar a formação de novas colônias aos sítios de nidificação mais 6 próximos ao ninho materno (Batista *et al.,* 2003). Apesar dos meliponíneos 7 apresentarem ampla diversidade de substrato de nidificação a maioria das 8 espécies necessitam de cavidades pré-existentes em ocos de árvores (Roubik, 9 1989; Michener, 2000; Batista *et al.,* 2003). Por isso, as espécies deste grupo 10 de abelhas podem ser bastante suscetíveis à fragmentação da floresta.

11 A manutenção das abelhas sociais sem ferrão para a conservação da 12 Mata Atlântica se deve à importância dessas abelhas como agentes 13 polinizadores de árvores nativas. A redução brusca dos meliponíneos 14 ocasionadas por desmatamentos ou por ação predatória pode gerar redução na 15 diversidade de espécies destes indivíduos e, consequentemente redução de 16 espécies de plantas dependente destas abelhas (Roubik, 1993).

17

#### 18 **2. A espécie** *Tetragonisca angustula*

19 A espécie *Tetragonisca angustula* (Latreille, 1811) é uma das abelhas 20 mais comuns com uma ampla distribuição geográfica na América Tropical 21 (Moure, 2007), apresentando um importante papel na polinização da flora 22 nativa (Oliveira *et al.,* 2004).

1 *T. angustula* é uma espécie generalista na ocupação dos habitats e 2 também no uso de fontes florais e locais de nidificação (Batista *et al.,* 2003). 3 Adapta-se bem a diversos substratos de nidificação, ocupando cavidades pré-4 existentes em troncos de árvores vivas ou mortas, construções humanas, solo, 5 etc. Ao contrário de espécies de Meliponini mais estreitamente associadas à 6 floresta, *T. angustula* comporta-se como generalista, ocupando vários hábitats 7 em ambientes modificados, incluindo áreas urbanas (Batista *et al.,* 2003; 8 Ramalho e Batista 2005).

- 9
- 

#### 10 3**. Fragmentação do habitat**

11 A fragmentação de habitats naturais tem sido uma das causas mais 12 importantes para o decréscimo populacional local e perda de biodiversidade 13 regional. Os fragmentos naturais geralmente formam paisagens em mosaico, 14 onde a dinâmica das populações agora também em mosaico e os processos 15 ecológicos podem estar sob forte pressão de fatores dependentes da escala 16 espacial e das características das matrizes modificadas (Andren, 1994; Wiens, 17 1995).

18 A Mata Atlântica foi reduzida em mais de 90% da sua extensão original 19 e os fragmentos florestados remanescentes estão pulverizados na ampla área 20 de distribuição (Guedes *et al.,* 2005), de modo que a conectividade funcional 21 se tornou uma variável chave para preservação da biodiversidade. Em áreas 22 como o litoral da Bahia, na porção norte, a maioria dos remanescentes

1 florestados tem menos de 100 ha, e a conectividade funcional é o problema 2 central que atinge as populações de meliponíneos (Ramalho e Batista, 2005). 3 A preservação da biodiversidade em longo prazo na região demanda medidas 4 de maior escala espacial, como os corredores ecológicos (Zaú, 1998). 5 Operacionalmente os corredores estão associados à idéia de conectividade 6 física - ou melhor, da matriz interveniente entre os fragmentos - mas o aspecto 7 relevante é o nível de conectividade funcional alcançada: ou seja, de que 8 forma a estrutura de populações de organismos focais e processos ecológicos 9 associados são afetados nestas escalas espaciais.

10

#### 11 **4. Marcadores Moleculares**

12 O estudo de polimorfismos até a década de 60 foi baseado em variações 13 fenotípicas. Essas eram pouco perceptíveis e limitavam a percepção de 14 diferenças significativas entre as populações (Futuyma, 1992) ou suas 15 respostas sutis às variações espaciais. Ensaios subseqüentes com marcadores 16 moleculares evidenciaram locos polimórficos que não seriam identificados 17 com observações fenotípicas. A primeira técnica utilizada foi a eletroforese de 18 proteínas, desenvolvida por Harris (1966) e Hubby e Lewotin (1966). Os 19 marcadores isoenzimáticos foram muito usadas em estudos de dispersão de 20 espécies e na análise de filogenia e sua difusão ocorreu a partir do 21 desenvolvimento de métodos eficientes de visualização do produto enzimático 22 (Ferreira e Gratapaglia, 1998). As isoenzimas foram utilizadas em estudos

1 com abelhas inclusive com *T. angustula* (Castanheira e Contel (1995 e 2005). 2 Em 1968 foram descobertas as enzimas de restrição houve um 3 desenvolvimento da técnica de RFLP (Restriction Fragment Length 4 Polymorphism). Esta técnica oferecia vantagens em relação à anterior e podia 5 ser utilizada em estudos populacionais*.*

6 Atualmente existem vários tipos descritos de marcadores moleculares 7 que podem ser utilizados em estudos populacionais comportamentais e 8 filogenéticos. O marcador é escolhido de acordo com o problema a ser 9 analisado e com a disponibilidade de recursos (Avise, 1989).

10 Os marcadores co-dominantes são mais indicados para estudos 11 populacionais, pois, nesses casos, oferece maior precisão e vantagens técnicas 12 do que os marcadores dominantes (Sunnucks, 2000; Arias *et al.,* 2006). Entre 13 as características que tornam os marcadores co-dominantes mais versáteis e 14 precisos, destacam-se: i) grande abundância e distribuição uniforme por todo o 15 genoma; ii) são multi-alélicos e, portanto, maior conteúdo informativo por 16 loco (Ferreira e Gratapaglia, 1998). Os micros**s**atélites são marcadores 17 moleculares, que permitem acessar uma ampla gama de diferenciações e 18 abordar os processos ecológicos e evolutivos subjacentes, sendo por isso 19 adequados para estudos populacionais (Arias *et at.*, 2006).

20

21

#### 1 **3.1 Microssatélites**

2 Os marcadores microssatélites também são denominados SSRs (Simple 3 Sequence Repeats) ou STRs (Short Tandem Repeats). Inicialmente, o termo 4 microssatélite foi utilizado apenas para designar repetições CA (ou CG) (Brito 5 2005 *apud* Litt; Luty, 1989) e os termos "Simple Sequence Repeats" ou 6 "Short Tandem Reapeats" eram utilizados para as outras repetições. 7 Atualmente o termo microssatélite é utilizado para quaisquer repetições que 8 envolvam um pequeno número de pares de bases (Oliveira *et al.,* 2006).

9 Assim, os microssatélites constituem uma curta seqüência repetida em 10 *tandem* (em "fila"), com um tamanho de 1-6 nucleotídeos, distribuídos 11 aleatoriamente pelo genoma da maioria dos organismos. Essas seqüências 12 podem se repetir por até algumas dezenas de vezes e, freqüentemente, exibem 13 polimorfismo multi-alélico (Ferreira e Gratapaglia 1998) .

14 Para visualizar o polimorfismo nos microssatélites é realizada a 15 amplificação das sequências repetidas pela reação em cadeia da polimerase 16 (PCR), que utiliza pequenas seqüências de nucleotídeos como *primers* (Farah, 17 2000). Para isso, é mais indicado a seleção de *primers* específicos ou a 18 transferência de *primers* heterólogos previamente testados (Francisco *et al.*  19 2006).

20 Os microssatélites podem ser separados em quatro classes: (i) perfeito, 21 quando as seqüências são repetidas sem interrupção (GTGTGTGTGT); (ii) 22 imperfeito, quando uma ou outra repetição apresenta uma base que não 1 pertence à repetição (GTGTCGTGT); (iii) interrompido, quando há a inserção 2 de um pequeno número de pares de bases entre as seqüências repetidas 3 (GTGTGTAAAGTGT); e (iv) composto: quando dois ou mais microssatélites 4 estão justapostos (CACACAGTGTGT) (Oliveira *et al.,* 2006). Estas 5 interrupções do tipo "ii, iii e iv" parecem estabilizar os microssatélites, visto 6 que se observa menor incidência de erros durante a replicação nesses casos 7 (Weber, 1990).

8 Os microssatélites têm sido extremamente úteis em estudos 9 populacionais, principalmente no que se refere às análises de relações de 10 parentesco, variações espaciais intra-específicas e filogeografia (Sunnucks, 11 2000; Moritriz e Hills, 1996; Avise, 1989).

12 A transferência de *primers* heterólogos de microssatélites é uma 13 alternativa para a redução de tempo e de custos de seleção de *primers* 14 específicos. Esta transferência se torna possível pela conservação de regiões 15 que flanqueiam os microssatélites em espécies taxonomicamente próximas 16 (Ferreira e Grattapaglia, 1998), mas há riscos de insucesso, sobretudo na 17 detecção de alelos polimórficos.

18 Atualmente há um grande número de estudos com microssatélites, 19 incluindo vários com abelhas Meliponini (Chung *et al.,* 1993; Butcher *et al.,*  20 2001*;* Paxton *et al.,* 2003; Peters, 2003; Jean-Chistophe *et al.,* 2005; Francisco 21 *et al.,* 2006; Carvalho-Zilse e Kerr, 2006; Steiner *et al.,* 2006; Thorén *et al.,* 22 2007; Souza *et al.*, 2007). Em muitos casos a transferência de *primers* entre 1 espécies gerou resultados satisfatórios. Chung *et al.*(1993) transferiu com 2 sucesso *primers* de bovinos para caprinos; Francisco *et al*. (2006) ressaltou 3 que a transferência de *primers* heterólogos para *Plebeia remota* foi eficiente, 4 apesar de revelar poucos alelos por loco; Carvalho-Zilse *e* Kerr (2006) 5 utilizaram *primers* heterólogos entre espécies do gênero *Melipona* e o 6 resultado foi satisfatório.

7

#### 8 **3.2 Estudos Populacionais Envolvendo Microssatélites**

9 Recentemente, a utilização dos microssatélites como marcadores 10 moleculares em estudos populacionais e evolutivos tem sido bem sucedida em 11 diversos organismos (Simonsen *et al.,* 1998, Haavi *et al.,* 2000, Clémencet *et*  12 *al.,* 2005). Arias *et al.* (2006) descreveram vários exemplos em que 13 microssatélites e DNA mitocondrial (DNAmt) foram aplicados ao estudo de 14 espécies de abelhas sociais. Os resultados obtidos já permitem formular 15 hipóteses a cerca da filogenia, dinâmica populacional e evolução dos grupos 16 de abelhas.

17 Widmer *et al.* (1998) puderam constatar que populações de abelhas 18 *Bombus* (Bombini) das ilhas Canárias (*Bombus canariensis*) e Madeira 19 (*Bombus maderensis)* apresentavam grandes diferenças de afinidade com 20 populações do continente próximo (*Bombus terrestres)*, usando 21 microssatélites e um loco do DNA mitocondrial do citocromo b. Com uso de 22 microsatélites. Widmer e Schmid-Hempel (1999) detectaram diferenças 1 consistentes entre 16 populações de *Bombus pascuorum*, que sustentavam o 2 argumento de isolamento por processo de vicariância, causado pelo 3 soerguimento dos Alpes.

4 Em Meliponini, Francisco (2002) fez análises de DNAmt e 5 microssatélites em *Plebeia remota* para estudos populacionais. O trabalho 6 identificou diferenças genéticas entre amostras de populações de diferentes 7 estados brasileiros (São Paulo, Paraná e Santa Catarina). Entretanto, mostrou 8 que houve um baixo polimorfirmo na transferência de *primers* entre espécies. 9 Werneck (2008) avaliou a influência de alelos nulos no sucesso sobre a 10 transferência de sete *primers* para *Melipona mandacaia*, desenvolvidos para 11 *Melipona bicolor*.

12 Em estudos de populações de *Partamona mulata* e *Partamona helleri*  13 (Meliponini), Brito (2005) observou baixa variabilidade genética nos locos de 14 microssatélites de ambas as espécies e discreta estruturação genética dentro 15 das populações locais. Segundo a autora, este último aspecto poderia ser 16 conseqüência da fragmentação dos habitats de floresta ou de cerrados, áreas de 17 distribuição das espécies.

18 Em síntese, os microssatélites são muito úteis no estudo de 19 diferenciações nas populações em grande escala ou escala geográfica e, 20 provavelmente, também podem ser aplicados com sucesso na análise de 21 estrutura de populações em menor escala espacial (populações locais ou em 22 mosaico). No entanto, nos estudos com abelhas Meliponini tem sido

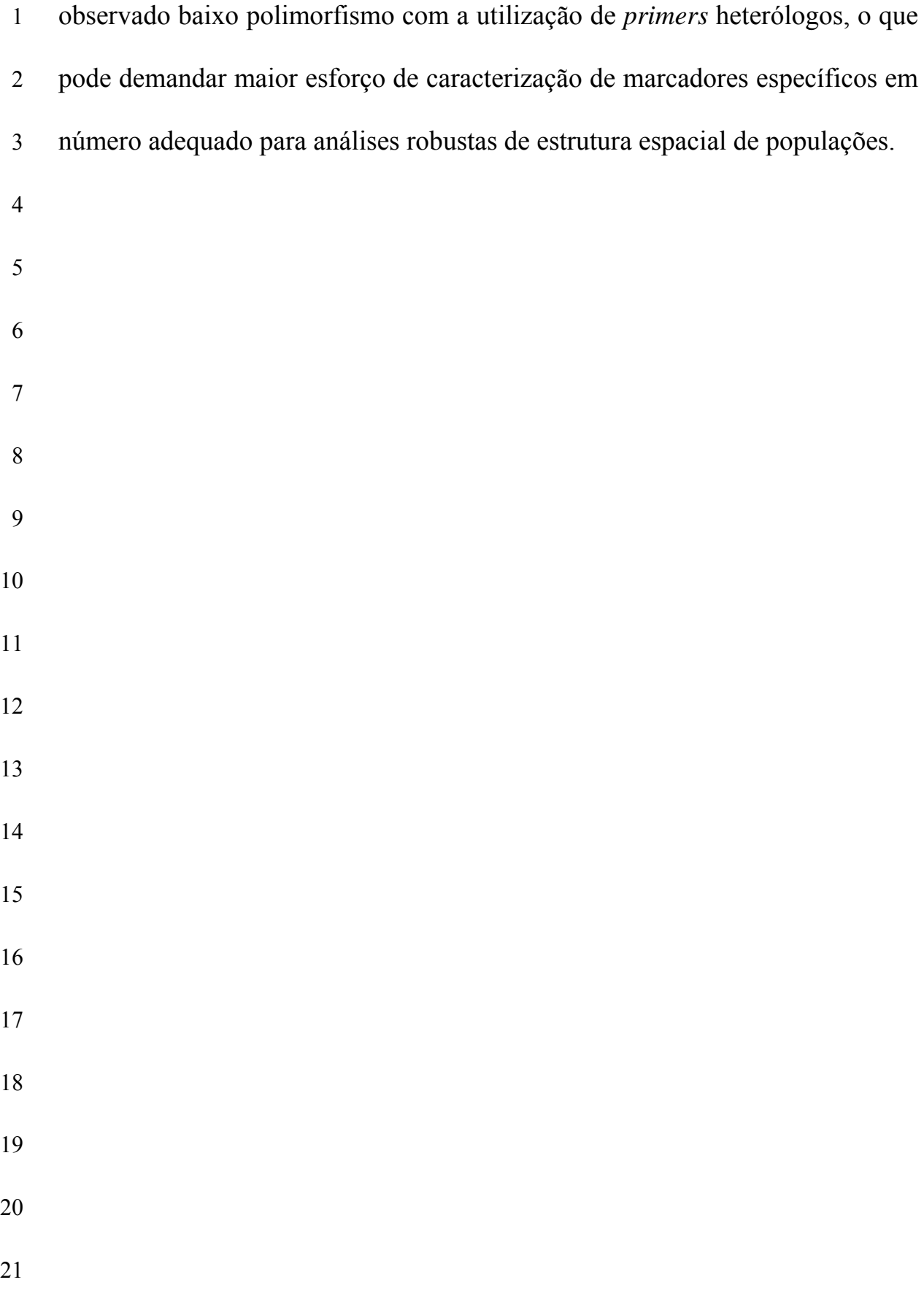

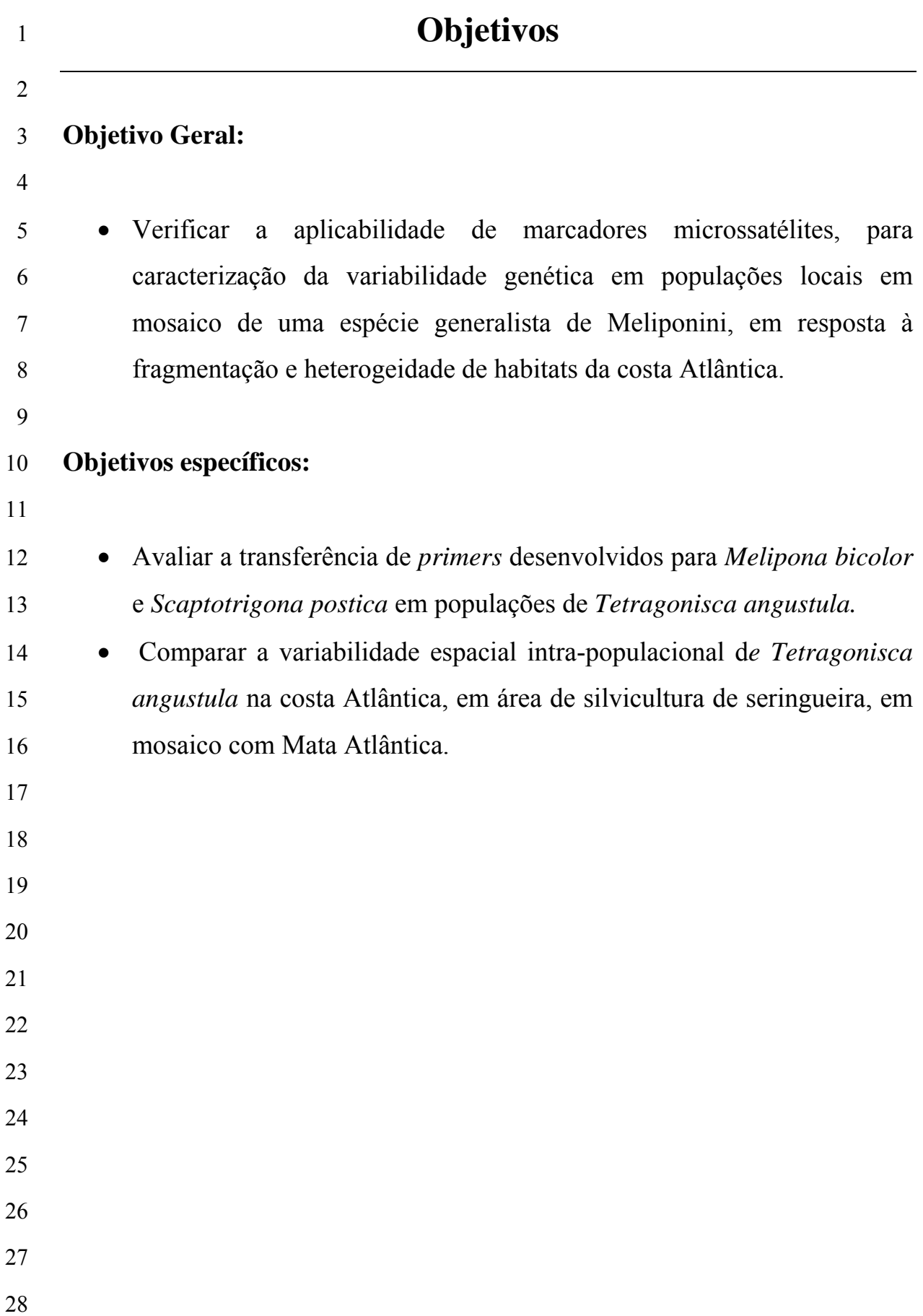

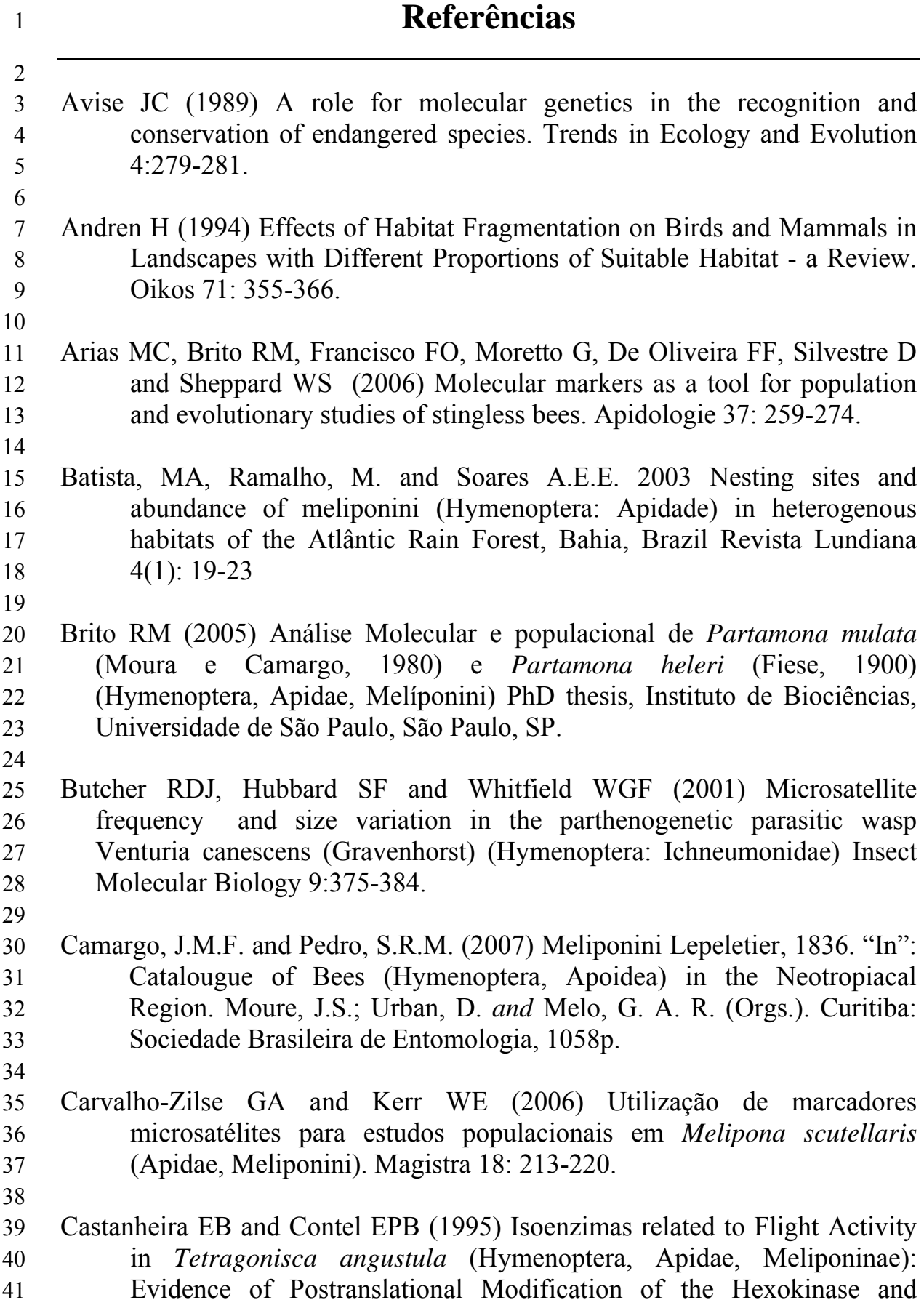

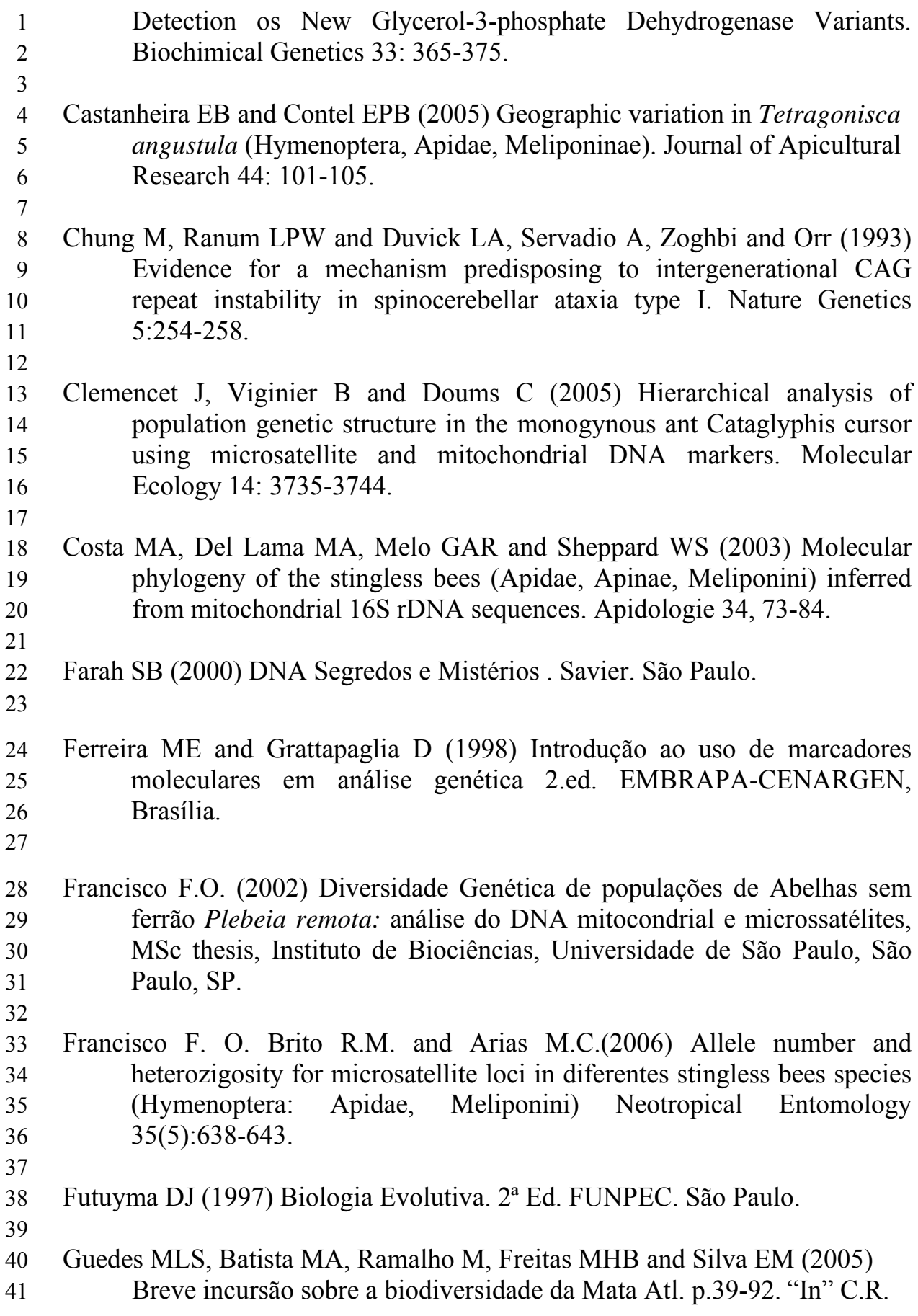

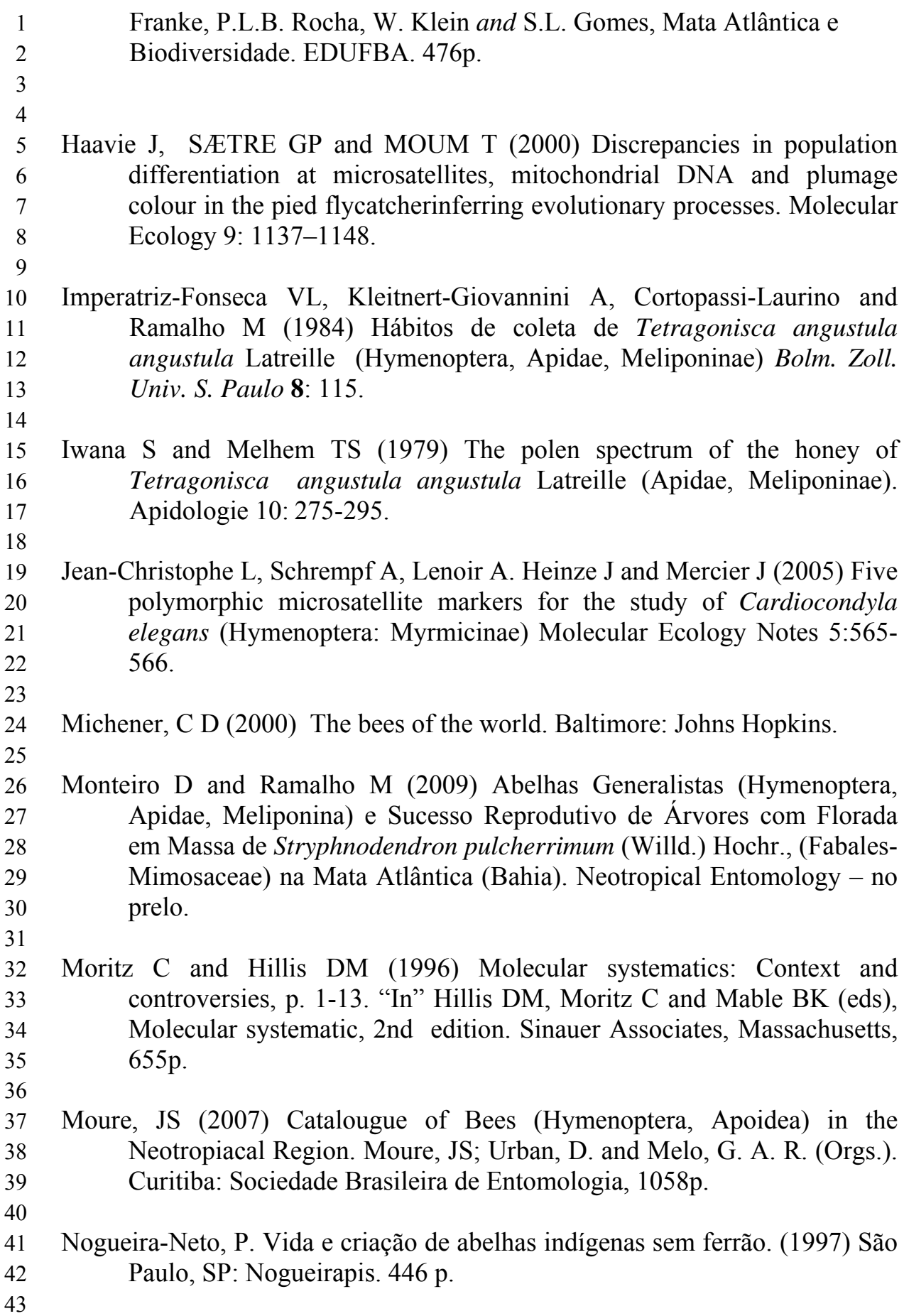

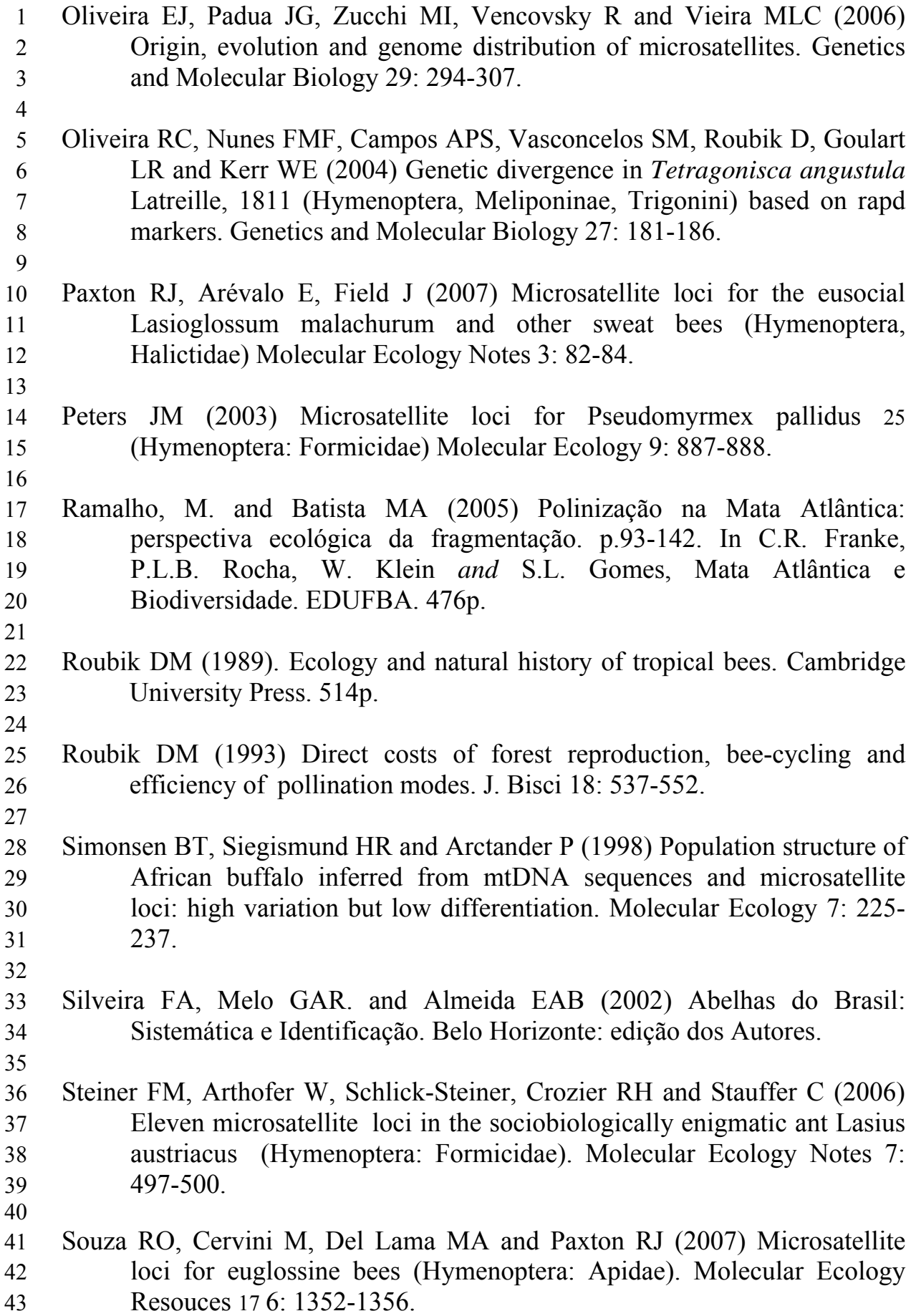

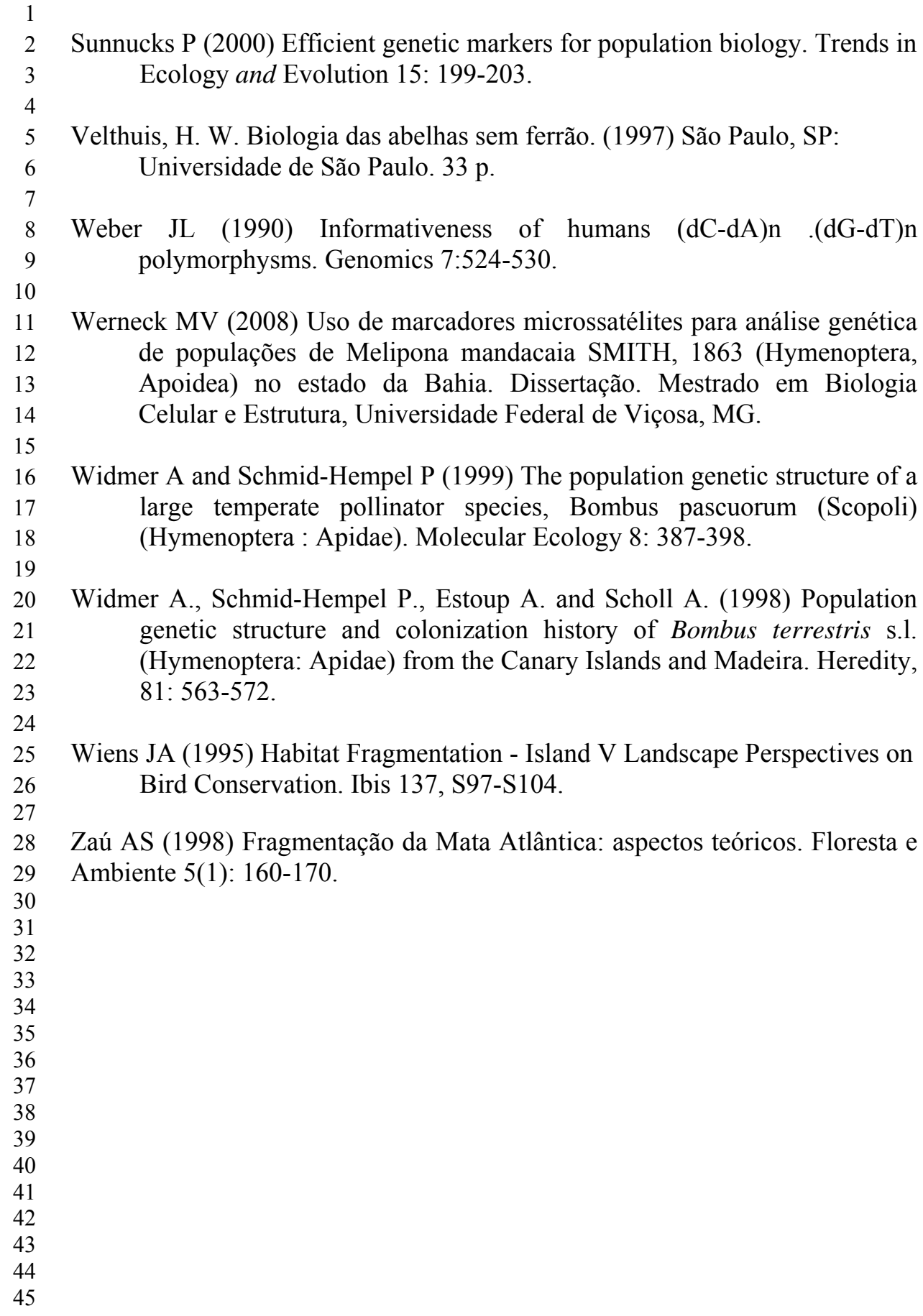

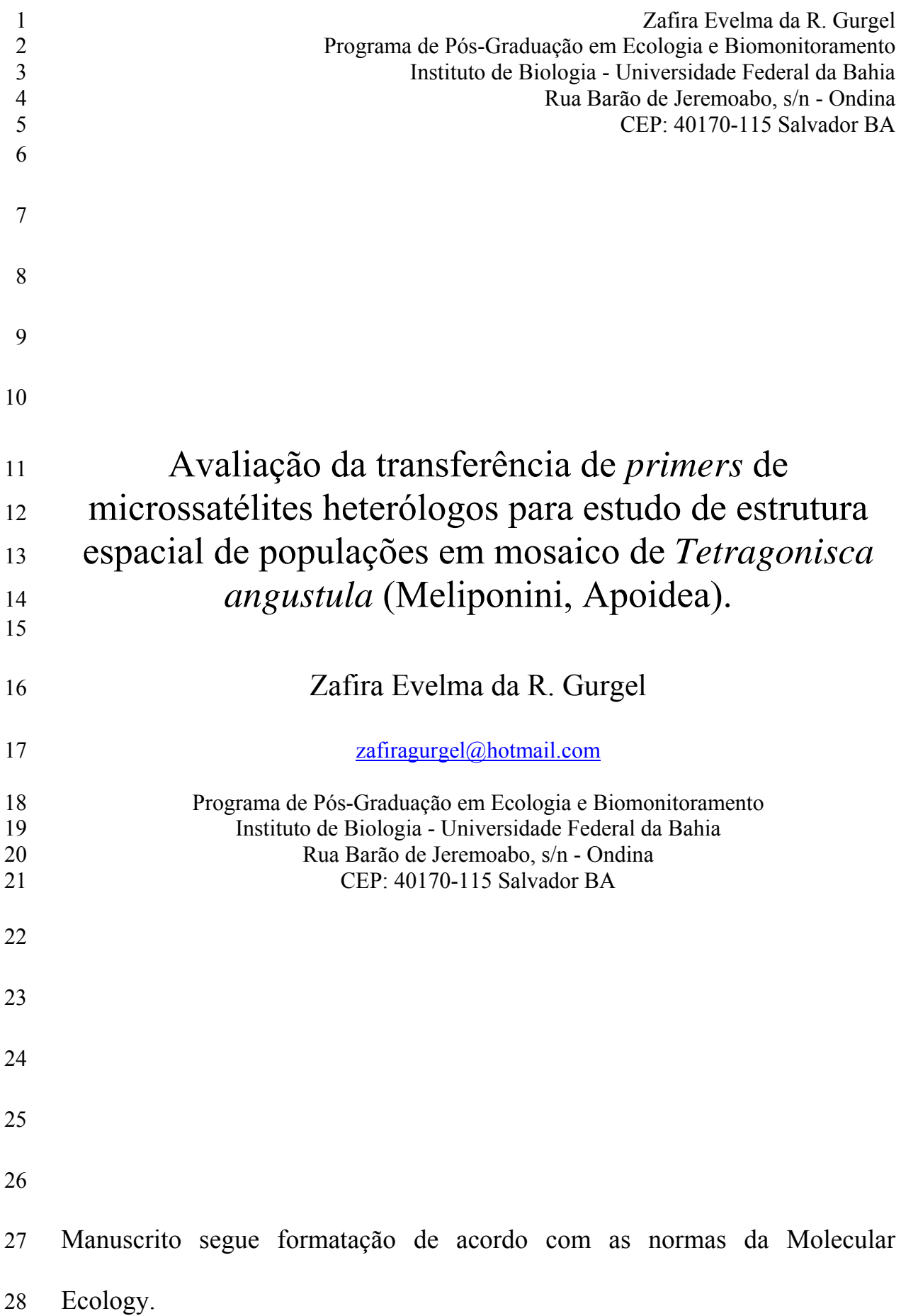

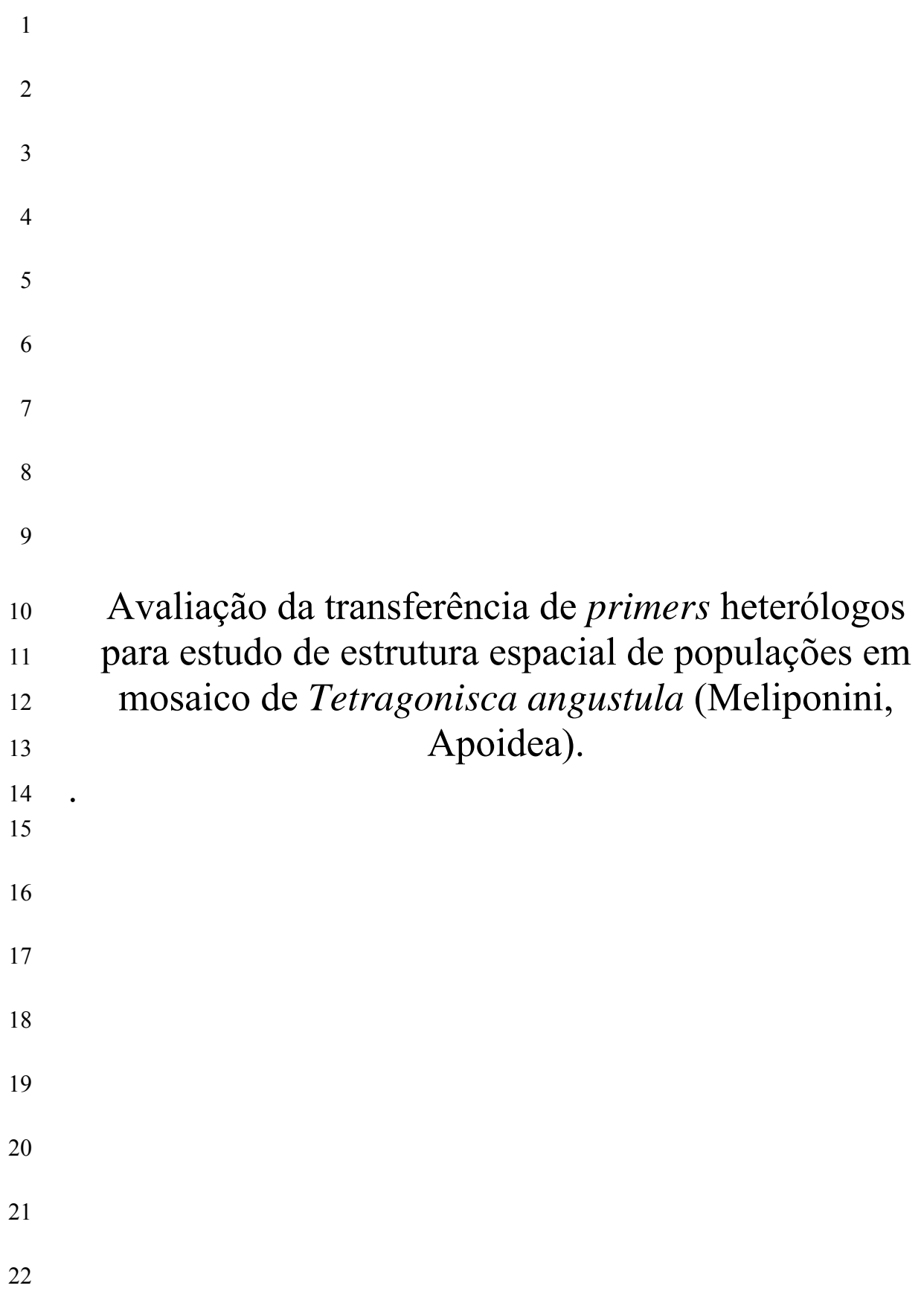

1 **Evaluation of transfer heterologous microsatelite primers to study the**  2 **spatial structure of mosaic populations of Tetragonisca angustula**  3 **(Meliponini, Apoidea).** 

4

5 *Tetragonisca angustula* (Latreile, 1811) is very frequent along the regional 6 distribution of the Atlantic Rain Forest, mainly within second growth forest 7 habitats. In contrast to its generalized nesting habit, the progressive swarming 8 behavior prevent long distance dispersal by limiting nesting foundation to the 9 surroundings of mother colonies. In this study we evaluate the transference of 10 heterologous microsatellite markers to analysis of polymorphism in 11 populations of *T. angustula* in response to local and regional patchy habitat 12 distribution in the northern Atlantic coast. Bee nests surveys were made at 13 forest fragments of Atlantic Rainforest within rubber plantation (REM) and at 14 Salvador city (CSA), 150 Km at northern. In the analysis it was sampled 15 specimens from 13 nests of three REM forested fragments and six nests from 16 CSA. Six heterologous *primers* were tested and only one was polymorphic. 17 The observed differences between the REM and CSA and within the REM 18 forested fragments were insufficient to discuss population spatial structure. It 19 will be necessary to test a higher number of heterologous *primers* with higher 20 polymorphism and searching for species-specific *primers* before proceeding to 21 test effects of habitat fragmentation upon local population spatial structure.

22

23 **KEY WORDS:** stingless bees, microsatellite polymorphism, population 24 structure.

1 **Avaliação da transferência de** *primers* **microssatélites heterólogos para**  2 **estudo de estrutura espacial de populações em mosaico de** *Tetragonisca*  3 *angustula* **(Meliponini, Apoidea).** 

4

5 **Resumo:** A abelha social *Tetragonisca angustula* (Latreile, 1811) é muito 6 comum ao longo da área de influência da Mata Atlântica, em particular em 7 ambientes com vegetação secundária. A despeito do hábito de nidificação 8 generalista, a reprodução por enxameagem progressiva limita a dispersão 9 desta espécie e de outros Meliponini a poucas centenas de metros ao redor da 10 colônia mãe. O presente estudo teve como objetivo analisar o sucesso de 11 transferência de marcadores microssatélites e sua aplicação na detecção de 12 variabilidade espacial de populações de *T. angustula* em resposta 13 heterogeneidade e fragmentação de hábitats na costa Atlântica do nordeste do 14 Brasil. Foram feitos censos de ninhos em remanescentes florestados de Mata 15 Atlântica (REM), em meio à silvicultura de seringueira (*Hevea brasilienis*), e 16 em área urbana, na cidade de Salvador (CSA), distantes entre si certa de 150 17 km. Foram amostrados e analisados espécimes de 15 ninhos de três 18 fragmentos florestados da REM e de seis ninhos da CSA. Foram testados seis 19 *primers* heterólogos e apenas um se revelou polimórfico tanto na REM como 20 na CSA . Foram observadas diferenças entre a REM e a CSA e também na 21 escala dos fragmentos florestados da REM, porém os dados são insuficientes 22 para analisar a estrutura espacial da população. Será preciso implementar a 23 transferência de novos *primers* e/ou investir no desenvolvimento de *primers* 1 espécie-específicos para testar hipóteses sobre estruturação espacial da 2 população (em mosaico) em resposta à fragmentação.

3 **PALAVRAS CHAVE:** Abelhas sem ferrão, Microssatélites, Polimorfismo, 4 estrutura populacional.

5

# <sup>6</sup>**Introdução**

7 As abelhas eusociais Meliponini são visitantes florais numericamente 8 dominantes em várias formações vegetais tropicais (Ramalho, 2004). Estas 9 abelhas utilizam ampla diversidade de substratos de nidificação, no entanto, a 10 grande maioria das espécies necessita de cavidades pré-existentes em ocos de 11 árvores (Roubik, 1989; Michener, 2000; Batista *et al.,* 2003). O 12 comportamento reprodutivo e a fundação de novos ninhos têm influência 13 sobre a ecologia das populações e comunidades de Meliponini, pois cada 14 colônia social é fundada por um conjunto de abelhas (rainha e operárias), 15 através de enxameagem progressiva, com longo período de interdependência 16 entre colônia mãe e filha, ao contrário da ruptura abrupta observada em *Apis* 17 (Nogueira-Neto, 1997).

18 A enxameagem progressiva e dependência de grandes cavidades pré-19 existentes tendem a limitar o estabelecimento de novas colônias de Meliponini 20 nas proximidades da colônia mãe. Por isso, essas abelhas podem devem ser 21 bastante susceptíveis à fragmentação da floresta (Batista *et al.,* 2003; Ramalho 22 e Batista, 2005).

1 Assumindo a premissa de que os Meliponini são susceptíveis à 2 fragmentação, este estudo explora as possibilidades de uso de marcadores 3 moleculares, no caso microssatélites, para detectar efeitos sobre a estruturação 4 espacial de populações locais em mosaico.

5 Recentemente, a utilização dos microssatélites como marcadores 6 moleculares em estudos populacionais e evolutivos tem sido bem sucedida em 7 diversos organismos (Simonsen *et al.,* 1998, Haavi *et al.,* 2000, Clémencet *et*  8 *al.,* 2005). Arias *et al.* (2006) descreveram vários exemplos em que 9 microssatélites e DNA mitocondrial (DNAmt) foram aplicados ao estudo de 10 espécies de abelhas sociais. Os resultados obtidos já permitem formular 11 hipóteses a cerca da filogenia, dinâmica populacional e evolução dos grupos 12 de abelhas.

13 Widmer *et al.* (1998) puderam constatar que populações de abelhas 14 *Bombus* (Bombini) das ilhas Canárias (*Bombus canariensis*) e Madeira 15 (*Bombus maderensis)* apresentavam grandes diferenças de afinidade com 16 populações do continente próximo (*Bombus terrestres)*, usando 17 microssatélites e DNA. Com uso de microsatélites, Widmer e Schmid-18 Hempel (1999) detectaram diferenças consistentes entre 16 populações de 19 *Bombus pascuorum*, que sustentavam o argumento de isolamento por processo 20 de vicariância, causado pelo soerguimento dos Alpes.

21 Em Meliponini, Francisco (2002) fez análises de DNAmt e 22 microssatélites em *Plebeia remota* e identificou diferenças genéticas entre 1 amostras de populações de diferentes estados brasileiros (São Paulo, Paraná e 2 Santa Catarina). Entretanto, mostrou que houve um baixo polimorfirmos na 3 transferência de *primers* entre espécies. Werneck (2008) avaliou a influência 4 de alelos nulos no sucesso sobre a transferência de sete *primers* para *Melipona*  5 *mandacaia*, desenvolvidos para *Melipona bicolor*.

6 Em estudos de populações de *Partamona mulata* e *Partamona helleri*  7 (Meliponini), Brito (2005) observou baixa variabilidade genética nos locos de 8 microssatélites de ambas as espécies e discreta estruturação genética dentro 9 das populações locais. Segundo a autora, este último aspecto poderia ser 10 conseqüência da fragmentação dos habitats de floresta ou de cerrados, áreas de 11 distribuição das espécies.

12 Em síntese, os microssatélites são úteis no estudo de diferenciações nas 13 populações em grande escala ou escala geográfica e, provavelmente, também 14 podem ser aplicados com sucesso à análise de estrutura de populações em 15 menor escala espacial (populações locais ou em mosaico) e como resultado de 16 fenômenos também em menor escala temporal, como a fragmentação.

17 Uma das principais limitações deste tipo de marcador molecular é o alto 18 custo e o tempo longo para desenvolvimento de *primers* para cada espécie 19 (Ferreira e Grattaplaglia 1998). Em parte por isso, tem se investido na 20 transferência de *primers* bem sucedidos no estudo de uma espécie para outras 21 (*primers* heterólogos). Entretanto, nos estudos com abelhas Meliponini tem 1 sido detectado baixo polimorfismo, com a transferência de *primers* 2 heterólogos. Esta é uma forte restrição da técnica sobre análises robustas da 3 estrutura espacial de populações.

4 Neste estudo sobre estrutura espacial de populações locais, com 5 marcadores moleculares, optou-se pela abelha *Tetragonisca angustula* como 6 modelo, a despeito de seu comportamento generalista no uso de habitats 7 florestados (Batista et al. 2003), por se tratar da espécie com maior número de 8 ninhos previamente inventariados nos remanescentes florestados da região. 9 Como ainda não há dados publicados sobre microssatélites específicos para 10 *T.angustula*, foi testada a transferência de marcadores desenvolvidos para 11 duas outras espécies de Meliponini: *Melipona bicolor* e *Scaptotrigona postica*. 12 Assim, na primeira etapa, o estudo avalia se a transferência de *primers* 13 heterólogos permite a caracterização de locos polimórficos de microsatélites 14 em número suficiente para se proceder as análises de estruturação espacial das 15 populações locais, visando em última instância analisar a questão da 16 conectividade funcional na escala da paisagem regional.

17 O estudo foi conduzido em um mosaico de Mata Atlântica e seringueira 18 (REM) e na área urbana da cidade de Salvador (Bahia) distanciados cerca de 19 150km entre si e tem as seguintes premissas específicas sobre a estrutura 20 espacial das populações: 2) na escala regional espera-se encontrar maior 21 diferença entre as populações do que na escala local; 2) as diferenças em 1 escala local são similares no mosaico de floresta-matriz de seringueira e no 2 mosaico da área urbana, dado o caráter generalista da espécie.

3

#### 4 **Material e Métodos**

5

## 6 **Área de Estudo e inventário de ninhos**

7 Os ninhos para análise comparativa foram inventariados em fragmentos 8 florestados na Reserva Ecológica da Michelin – REM (13° 50'S e 39º 15'W), 9 localizada em Ituberá, Bahia, Brasil (figura 01), e na área urbana de Salvador 10 (figura 02).

11 Até o ano de 2004, a REM ainda estava exposta ao desmatamento 12 pontual e exploração irregular de madeira, de modo que é possível identificar 13 manchas na floresta contínua em diferentes estágios de regeneração (Flesher, 14 2006). Nos maiores remanescentes, como Pacangê e Pancada Grande, ainda é 15 possível encontrar extensões de floresta primária bem preservada.

16

#### 17 **Material Biológico e escala espacial**

18 O levantamento de ninhos foi realizado em pequenos e grandes 19 fragmentos florestadas da REM entre julho de 2007 e dezembro de 2008. Os 20 ninhos foram procurados, entre 08:00 e 14:00 h, através de censos intensivos 21 em áreas amostrais (parcelas) de 25x25 m, que totalizaram 3,4 ha, 3,9 ha e 4,2 22 ha nos grandes remanescentes florestados do Guigó, Pancada Grande e

1 Pacangê, respectivamente; e 1 ha e 0,5 ha nos fragmentos pequenos da Sede e 2 Luis Inácio. Nesta área total de 13 hectares foram encontrados 25 ninhos de *T.*  3 *angustula* em ocos de árvores, dos quais apenas 15 puderam ser amostrados 4 devido a restrições de acesso (altura, obstáculos, riscos para o coletor).

5 Os remanescentes florestados da REM distam entre si 2-3 km e são 6 conectados pela matriz de seringueira. Como controle e visando a comparação 7 preliminar da variabilidade genética também em maior escala espacial, foram 8 amostrados 6 ninhos de ocorrência espontânea na área urbana de Salvador 9 (12º59' S 38º 28' W), cerca de 150 km ao norte.

10 Foram amostrados 20 indivíduos por ninho, que foram sacrificados em 11 álcool absoluto, onde ficavam preservados até a manipulação para a extração 12 de DNA. Outros exemplares foram coletados e sacrificados em acetato de etila 13 para montagem em alfinete entomológico e confirmação da identificação.

14

#### 15 **Extração de DNA**

16 Para a extração de DNA foram utilizadas cinco abelhas por ninho, sendo 17 que cada abelha teve seu DNA extraído separadamente. A extração foi 18 executada segundo o protocolo de Han e McPheron (1997).

## 19 **Transferência dos** *Primers* **Microssatélites**

20 Inicialmente foram testados três *primers* derivados de *Melipona bicolor*  21 *–* Mbi 278, Mbi 254 e Mbi 259 **–** (Peters *et al.,* 1998) e três derivados de

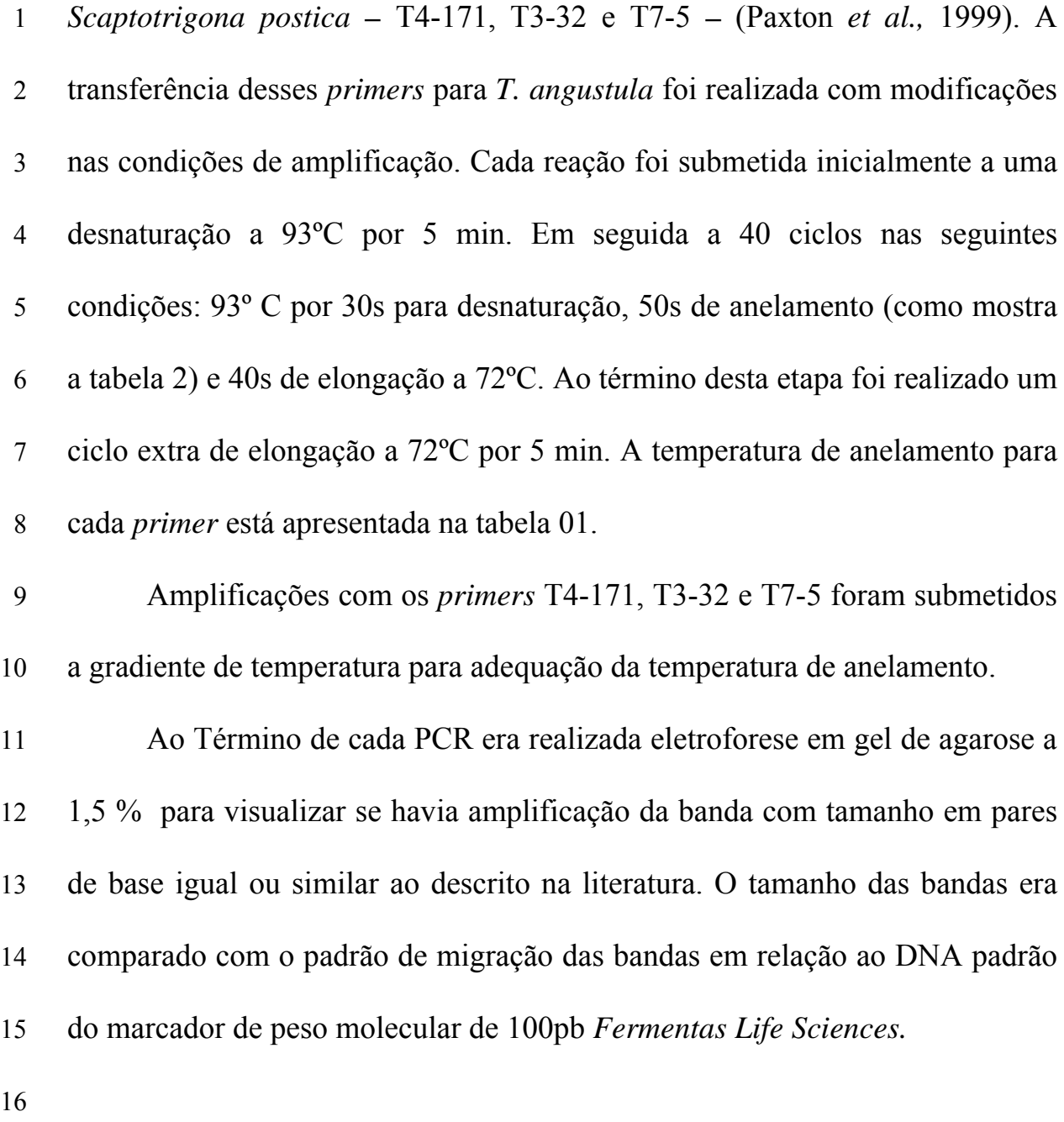

## 17 **Obtenção dos Dados Microssatélites**

18 A amplificação dos fragmentos de microssatélites foram feitas através 19 de reação com o volume final de 20 µl no termociclador Mastercycler® 5333 20 da Eppendorf utilizando o kit da Taq DNA Polimerase (Fermentas Life 21 Sciences). Para cada reação de PCR com um volume final de 20 µl foram 22 utilizados: 2 μl de tampão 1 X; 2,56 μl de MgCl<sub>2</sub> 10 mM; 2 μl de dNTP a 20

1 μM; 0,4 μl de cada *Primer* F e R a 10 μM; 1,25 u de Taq polimerase; e 10,14 2 μl H2O. Ao término de cada PCR, o produto foi separado por eletroforese em 3 gel de agarose e visualizado em transiluminador com UV.

4 Em seguida as amostras foram separadas em gel de poliacrilamida 5 desnaturante e não desnaturante 5,6%. O gel desnaturante mostrou melhor 6 resolução e por isso foi utilizado. A concentração de 5,6% não permitiu uma 7 boa resolução dos microssatélites, sendo necessário o aumento da 8 concentração do gel para 9%, o que permitiu melhor visualização das bandas. 9 O gel foi preparado com 5 ml de solução de acrilamida 40% (19g de 10 acrilamida, 1 g de bis-acrilamida para um volume final de 50 ml); 2,5 ml de 11 TBE 10X, 30,4 ml de H<sub>2</sub>O milli-Q. Para um volume final de 50 ml a essa 12 solução foi adicionado 16 g de uréia, 20 µl de TEMED e 400 µl de persulfato 13 de amônio 10%. Os poços foram formados com pente do tipo "dente de 14 tubarão". Em cada poço foi carregado um volume total de 4 µl, sendo 3 µl do 15 produto da PCR e 1 µl do tampão de carregamento (0,025 g de azul de 16 bromofenol, 0,025 g de xileno cianol e 1,5 g de ficoll sing tipo 400 para um 17 volume final de 10 ml). No poço central foi aplicado 1,6 μg do marcador de 18 peso molecular 10pb (INVITROGEN) juntamente com 2 µl de TE e 1 µl de 19 tampão de carregamento. A revelação do gel procedeu como segue:

20 1. O gel foi imerso em solução fixadora (40 ml de etanol absoluto, 2 ml de 21 ácido acético glacial e diluídos em H2O destilada para um volume final de 400 22 ml ) por 10 minutos;

1 2. O gel foi colocado em solução de nitrato de prata (900 ml de H2O destilada 2 e 3 g de nitrato de prata) por 15 minutos;

3 3. Foi realizada lavagem por 1 min em  $H_2O$  destilada;

4 4. O gel foi colocado em solução reveladora (20g de NaOH, 20 ml de 5 formaldeído 37% e 580 ml de H2O destilada).até o surgimento das bandas.

6 Após a revelação cada gel foi fotografado em transiluminador de luz 7 branca para posterior análise das bandas.

8

## 9 **Análise dos dados**

10 A determinação dos alelos foi realizada observando-se o padrão de 11 migração das bandas em relação ao marcador de peso molecular de 10 pb em 12 gel de Poliacrilamida. Os dados foram organizados de acordo com o tamanho 13 aproximado dos fragmentos. Foi atribuído um número a cada alelo em ordem 14 crescente, correspondendo ao seu tamanho em pares de base, para a confecção 15 da matriz necessária para cálculos do programa estatístico.

16 O programa GENEPOP web version 3.4 foi utilizado para o cálculo do 17 Equilíbrio de Hardy-Weinberg, freqüências alélicas e genotípicas e taxa de 18 heterozigotos.

- 19
- 20
- 21

22

#### 1 **Resultados**

2

#### 3 **Levantamento dos ninhos**

4 Durante a procura dos ninhos foram encontrados 25 ninhos de *T. angustula* 5 em 13 hectares em áreas de mata da REM. Destes apenas 15 ninhos foram 6 acessíveis. Além desses ninhos foram utilizados seis ninhos encontrados em 7 três bairros distintos da CSA para comparação dos alelos encontrados.

- 8
- 10

## 9 **Resultados da PCR**

11 Os seis *primers* foram submetidos às condições de temperatura de 12 anelamento descrita para *M. bicolor* (Peters, 1998) e *S. postica* (Paxton, 1999) 13 e houve amplificação de outros fragmentos além do esperado.

14 A otimização da temperatura dos *primers* Mbi278, Mbi 254 e Mbi 259 15 já havia sido obtida pelo grupo da Drª Maria Cristina Arias que nos forneceu 16 os dados. Os *primers* T4-171 (figura 03 A), T 7-5(figura 03 B) e T3-32 foram 17 submetidos a testes de anelamento em termociclador de gradiente de 18 temperatura. O *primer* T4-171 amplificou apenas a banda desejada a partir de 19 58,1 ºC (figura 03 A) e o T3-32 a 65ºC. Entretanto o *primer* T7-5 foi 20 submetido duas vezes ao gradiente de temperatura variando de 50,7ºC a 60ºC 21 e de 60º a 70,5ºC e posteriormente foi submetido a uma temperatura de 22 anelamento de 75ºC e ainda assim continuou apresentando amplificações 1 inespecíficas que impossibilitaram a análise em gel de poliacrilamida e por 2 isso esse *primer* não foi usado.

3

5

#### 4 **Locos Polimórficos**

6 Dos seis locos testados apenas um, T4-171, apresentou-se polimórfico 7 para a espécie (Figura 05).

8 Os locos Mbi 254, Mbi 259 o T3-32 não foram selecionados para 9 análise. Os dois primeiros por apresentarem-se monomórficos e o T3-32, 10 apesar de possuir dois alelos, todos os indivíduos apresentaram o genótipo 11 heterozigoto (Figura 4A).

12 Para análise dos dados somente o loco polimórfico foi utilizado. 13 Consideramos as seguintes populações amostrais: Guigó, Pacangê, Pancada 14 Grande e Sede – localizadas na REM – e Bonfim, Ondina e Pituba – 15 localizadas em CSA. Os genótipos encontrados e sua distribuição podem ser 16 observados na tabela 02.

17 Utilizando o programa Genepop web version 3.4 foi possível 18 visualizar a distribuição alélica nas populações amostrais. Esses resultados 19 podem ser conferidos nas tabelas 3 e 4. Observando a tabela 3 percebemos 20 que para o loco Mbi278 somente o alelo dois ocorre nas populações de SSA, 21 estando os demais alelos presentes nas populações da REM. Os alelos três e 22 quatro apareceram em um único indivíduo da população Pancada Grande com 23 o genótipo heterozigoto. Provavelmente, trata-se de alelos raros na população 1 estudada, visto que o número de indivíduos amostrados na população Guigó 2 foi superior ao amostrado na população no qual foram encontrados.

3 Analisando a tabela 5 percebemos uma distribuição mais homogênea 4 dos alelos. Notamos que apesar do alelo 40 não estar presente nas populações 5 de SSA, os demais alelos encontram-se distribuídos nas populações da REM e 6 de SSA de forma equilibrada ao relacionar os dados obtidos com o número de 7 ninhos que compõem a população amostral.

## <sup>8</sup>**Discussão**

#### 9 **Polimorfirmo nos locos**

10 A caracterização de microssatélites permite identificar a presença de 11 alelos polimórficos em uma população. (Frankham *et al.,* 2008) e portanto, é 12 uma medida muito útil de sua diversidade genética. *Primers* desenvolvidos 13 para uma espécie (heterólogos) podem ser transferidos para a análise de 14 microssatélites em outras espécies (Ferreira and Gratapaglia 1998), 15 principalmente por serem mais viáveis economicamente, e este tem sido o 16 caminho mais explorado em Meliponini (Francisco, 2002; Brito 2005; 17 Carvalho-Zilse *e* Kerr, 2006; Costa Pinto, 2007; Werneck, 2008).

18 Dos seis locos analisado dois apresentaram-se monomórficos: Mbi 254 19 e Mbi 259. Estes locos são microssatélites perfeitos na espécie de origem o 20 que teoricamente deveria ser uma característica favorável ao polimorfismo, 21 visto que, quando há introdução de uma ou mais bases entre as seqüências

1 repetidas os microssatélites tendem a se estabilizar e o erro da polimerase 2 durante a replicação do DNA é reduzido (Weber, 1990). Entretanto, o que se 3 observou no presente trabalho foi que a maioria dos locos que eram perfeitos 4 para a espécie, ao qual o *primer* foi desenvolvido, ( três de quatro) 5 apresentaram baixo polimorfismo. Isto é evidenciado pelo fato de dois locos 6 terem sido monomórficos (Mbi 254 e Mbi 259) e um ter apresentado dois 7 alelos (T3-32) que expressavam apenas o genótipo heterozigoto em todos os 8 indivíduos analisados. Esse resultado contrasta com o que foi encontrado por 9 Chung *et al.,* (1993) e Pépin *et al.*(1995) com estudos que demonstraram que a 10 inserção de bases influencia estabilidade dos microssatélites.

11 Os locos Mbi 278 e T4-171 foram polimórficos para *T. angustula* 12 verificamos que o número de alelos foi pequeno. Porém, quando se compara 13 com trabalhos de Meliponini que também utilizaram *primers* heterólogos, 14 (Francisco, 2002; Lopes, 2004; Brito 2005; Werneck, 2008) verificamos que 15 esse tipo de resultado é freqüente. Ou seja, mesmo com uma transferência 16 bem sucedida, podemos detectar um menor grau de polimorfismo.

17 O loco Mbi 278 é composto em *Melipona bicolor* e o T4-171 perfeito 18 em *Scaptotrigona postica*, as respectivas espécies de origem. Isto pode 19 explicar o fato do T4-171 ter um número maior de alelos nas populações de 20 origem. Neste caso, o maior número de alelos observados também em *T.*  21 *angustula* pode ser explicado por o loco T4-171 ser formado pela repetição de 22 apenas dois pares de bases. Segundo Chakraborty *et al.,* (1997), os

1 microssatélites de repetições dinucleotídicas são mais suscetíveis a mutações 2 do que os formados por tri ou tetranucleotídeos.

3 Em contraste, o alelo T3-32 de *S. postica*, também formado por 4 repetições dinucleotídicas, apresentou um único alelo em *T. angustula.* Esse 5 resultado deve ser considerado com cautela, pois o polimorfismo pode estar 6 presente, mas mesmo assim não ser detectado, principalmente quando envolve 7 uma diferença pequena de repetições, por exemplo, até quatro pares de bases.

8 O mesmo loco pode ter um comportamento diferente em espécies 9 diferentes. Por exemplo, Francisco (2002) sequenciou o loco T3-32 em 10 *Plebeia remota* e identificou que nesta espécie ele é imperfeito, enquanto em 11 *S. postica* é perfeito. Dessa forma, seria aconselhável fazer o seqüenciamento 12 do loco antes de afirmar que o mesmo é monomórfico. Mesmo conhecendo as 13 características de cada microssatélite não se pode prever com segurança se 14 haverá maior ou menor probabilidade de apresentar polimorfismo. Assim, 15 também é coerente persistir no teste de locos de microssatélites na busca de 16 polimorfismo, principalmente quando se está usando *primers* heterólogos.

17 Um problema básico da transferência de *primers* interespecíficos é a 18 redução na detecção de locos polimórficos, em relação ao observado na 19 espécie de origem (Francisco, 2002; Brito 2005; Werneck, 2008; Lopes, 20 2004). Apesar de viabilizarem inferências sobre a estrutura populacional, 21 Francisco *et al,.* (2006) ressaltaram que os resultados de transferência de 22 *primers* heterólogos devem ser interpretados com cautela.

1 A transferência tem mais chances de produzir bons resultados quanto 2 mais próximos taxonomicamente os organismos envolvidos (Carvalho-Zilse 3 and Kerr, 2006). Trabalhos de filogenia evidenciaram que o gênero 4 *Tetragonisca* apresenta uma relação mais distante com *Melipona* (Michener, 5 2000, Costa *et al.,* 2003 e Guedes, 2007), e uma relação mais próxima com 6 *Scaptotrigona* (Costa *et al.,* 2003 e Guedes, 2007) explicação parcial para o 7 resultado encontrado no presente estudo.

8

#### 9 **Fluxo gênico entre as populações**

10 A fragmentação avançada dos habitats de floresta, como se observa na 11 área da REM (Flesher, 2006) predispõe as (sub) populações em mosaico à 12 endogamia. Este fenômeno pode ser caracterizado em uma população pela 13 redução nas taxas de heretozigotos em relação à freqüência esperada em 15 14 cruzamentos aleatórios (Hartl, 2008; Frankham *et al.,* 2008).

15 A subdivisão populacional é um dos principais fatores que levam à 16 deficiência de heterozigotos, de acordo com o principio de Hard-Weinberg 17 (Callen *et al.,* 1993). De maneira análoga, a baixa freqüência de homozigose 18 em vários locos significaria que as (sub) populações locais de *T. angustula*  19 estariam se intercruzando e mantendo o fluxo entre os fragmentos. Esta é uma 20 das premissas do estudo, dado que a espécie focal ocupa vários sítios de 21 nidificação e tipos de habitats (Batista, 2003; Ramalho e Batista, 2005). O 22 teste para a verificação do equilíbrio de Hardy-Weinberg indicou que a 1 maioria das populações amostrais de *T. angustula* encontra-se em equilíbrio. 2 Entretanto,como esse é o resultado da análise de um único loco polimórfico, 3 não é possível ainda avaliar o grau de fluxo gênico entre as populações da 4 REM.

5 Ainda assim, dada a fragmentação física dos habitats na REM, o fato de 6 alguns alelos estarem presentes apenas em uma das (sub) populações 7 estudadas sugere perda de conectividade funcional na paisagem o que foi 8 observado no loco T4-171.

9 Apesar do hábito generalista de *T.angustula*, a fundação bem sucedida 10 de novos ninhos depende da oferta de cavidades pré- existentes nos habitats 11 naturais ou modificados, nas proximidades do ninho materno. Assim, 12 dependendo da qualidade da mudança na paisagem com o desmatamento e 13 plantio extensivo da seringueira, pode haver perda de conectividade funcional 14 entre os fragmentos florestados, o que forneceria uma explicação para a 15 ocorrência de alelos exclusivos em alguns fragmentos da REM

16 Apesar da impossibilidade de aprofundar as análises quantitativas, dado 17 o número de locos polimórficos detectados até o momento, ainda assim os 18 dois locos (Mbi278 e T4-171) sugerem que não há maior estruturação espacial 19 na população urbana da CSA do que na REM, embora haja diferenças 20 aparentes entre as duas populações. Assim, as premissas básicas do estudo 21 devem ser mantidas até que se possa melhorar a análise quantitativa : 1) a 22 estruturação espacial das populações dentro da REM não difere da 1 estruturação espacial dentro da CSA; ou seja, os efeitos da fragmentação em 2 meio à matriz de seringueira são equivalentes aos efeitos de habitats urbanos, 3 nesta espécie generalista; 2) há menos polimorfismo na CSA e isto seria 4 resultado de efeito fundador na área urbana e, não necessariamente, da maior 5 perda de conectividade neste tipo de hábitat.

6

#### 7 **Agradecimentos**

8 A Plantações Michelin da Bahia pelo auxílio financeiro ao trabalho. À 9 Drª Maria Cristina Arias e ao Dr. Marco Antônio Costa por cederem alíquotas 10 de *primers* para testes. À Drª Luciana Veiga e à Dr.ª Renata Lima pelo auxílio 11 nos Laboratório de Biologia Molecular Carmem Lemos e Laboratório de 12 Genética Humana do IBIO-UFBA, respectivamente. À Drª Patrícia 13 Domingues de Freitas pelo auxílio nas análises estatísticas. A todos os 14 componentes do Laboratório de Ecologia da polinização pelo suporte no 15 campo.

- 16
- 17
- 18
- 19
- 20

21

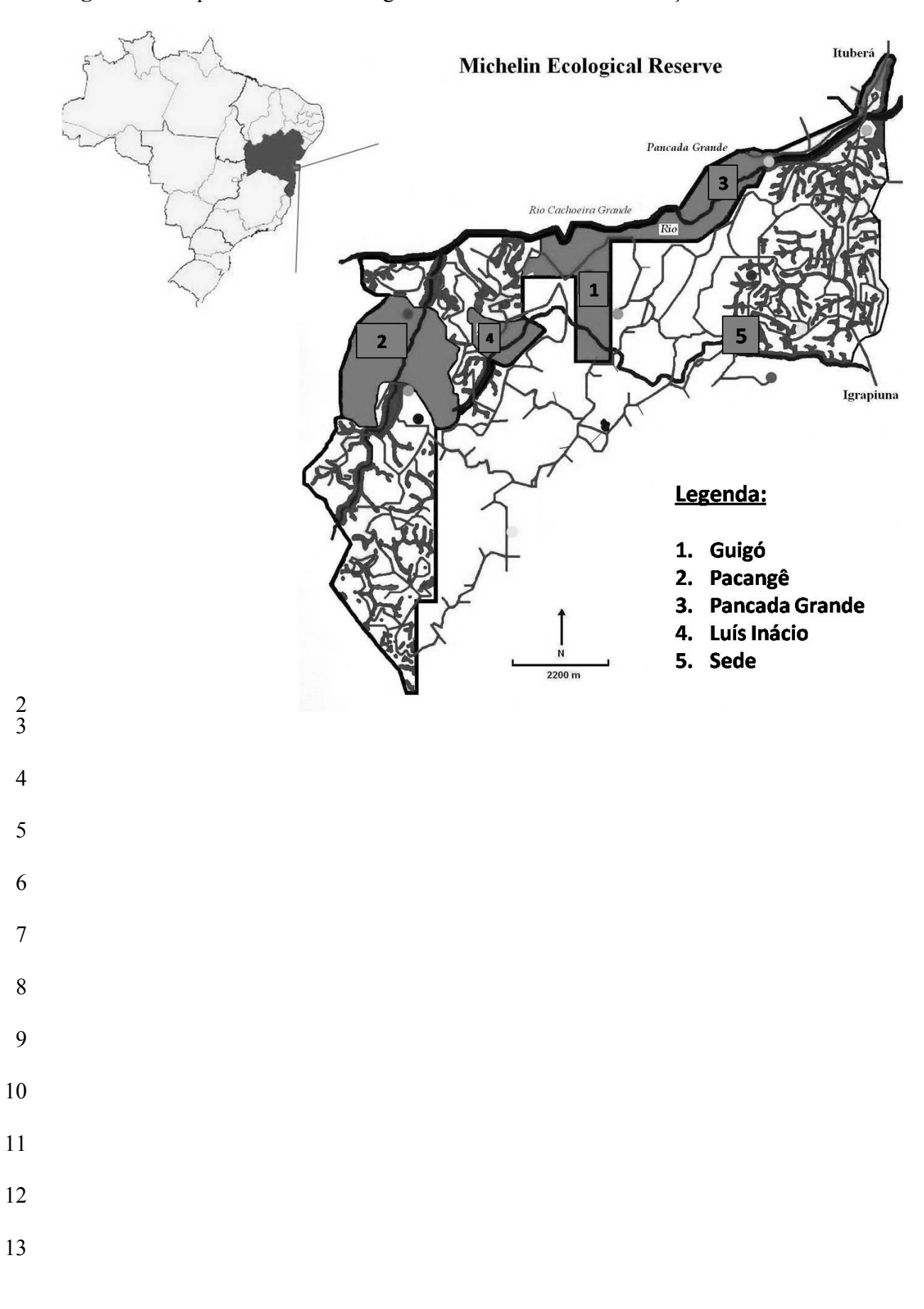

**Figura 01**: Mapa da Reserva Ecológica da Michelin com a localização dos ninhos.

- **Figura 02**: Mapa da Cidade do Salvador com a localização dos bairros onde foram
- 2 coletados indivíduos.
- 

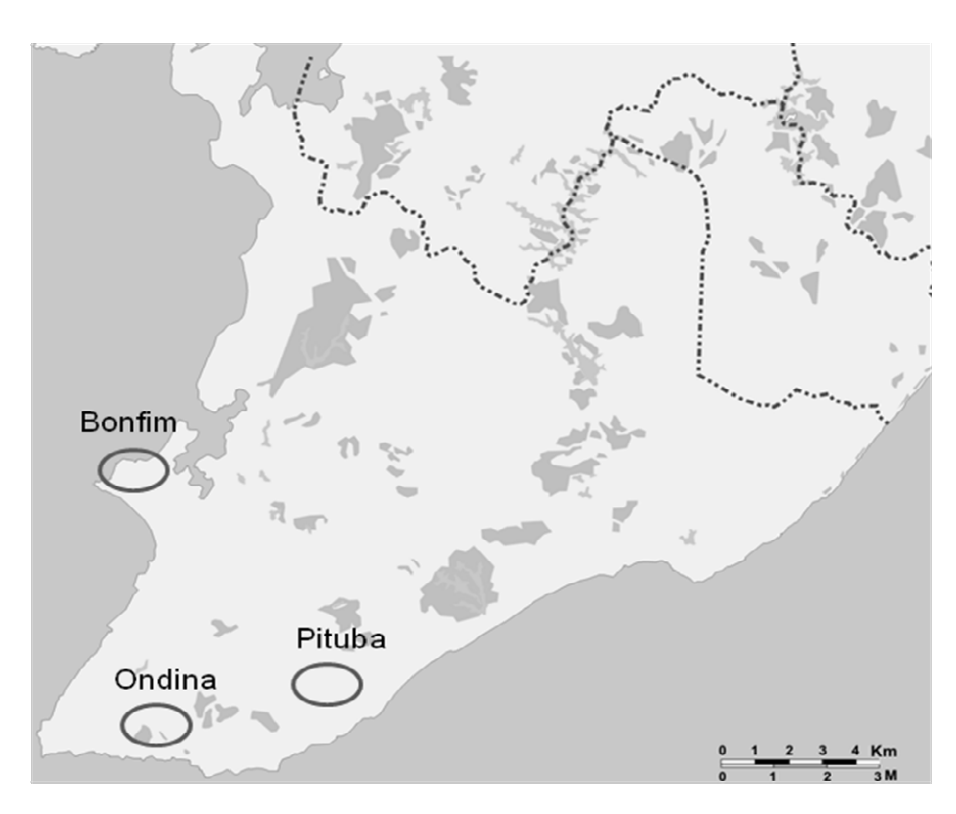

- 4 5
- 
- 
- 
- 
- 
- 

 

- 
- 
- 
- 
- 

- 
- 
- 
- 

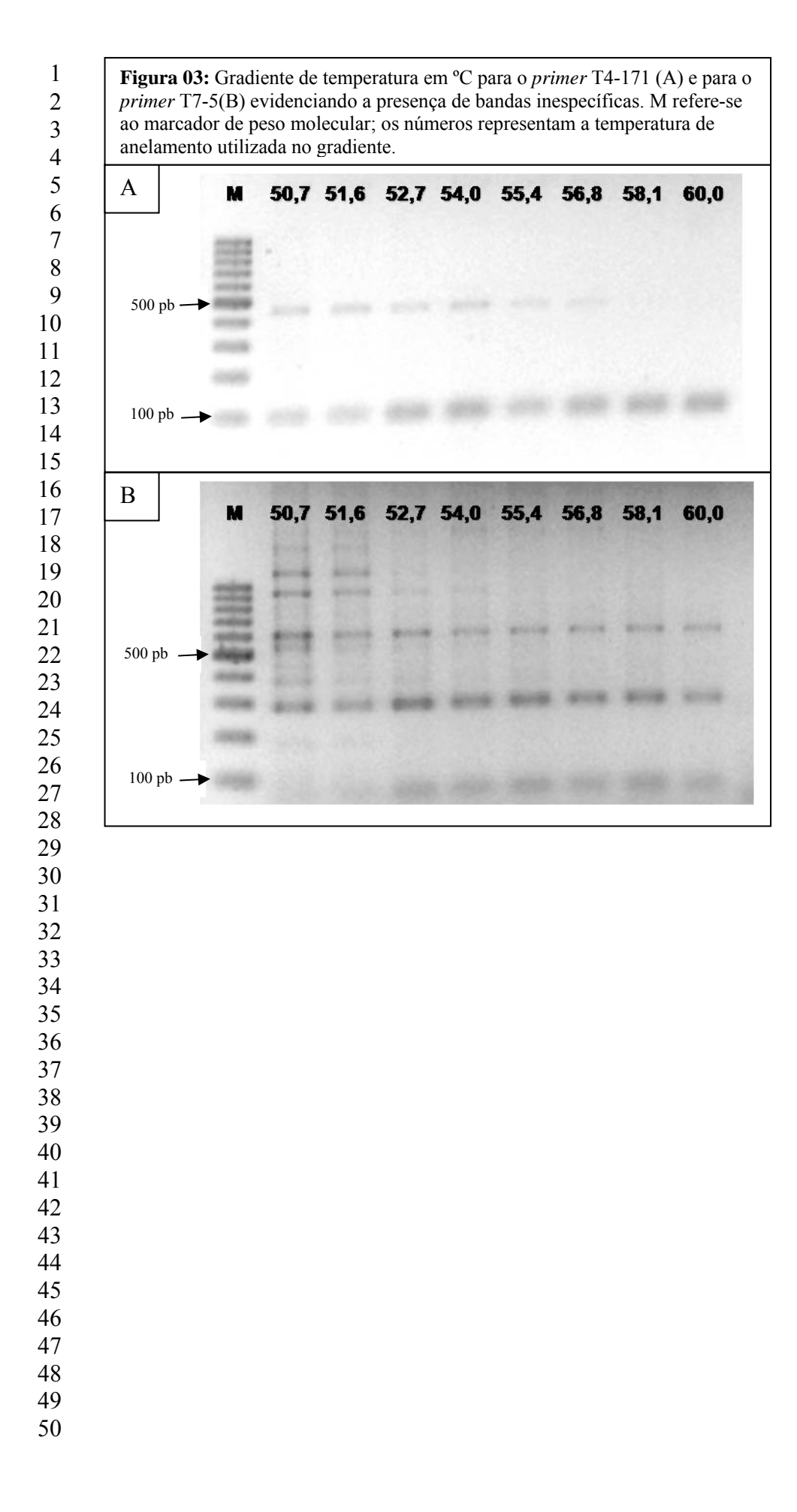

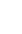

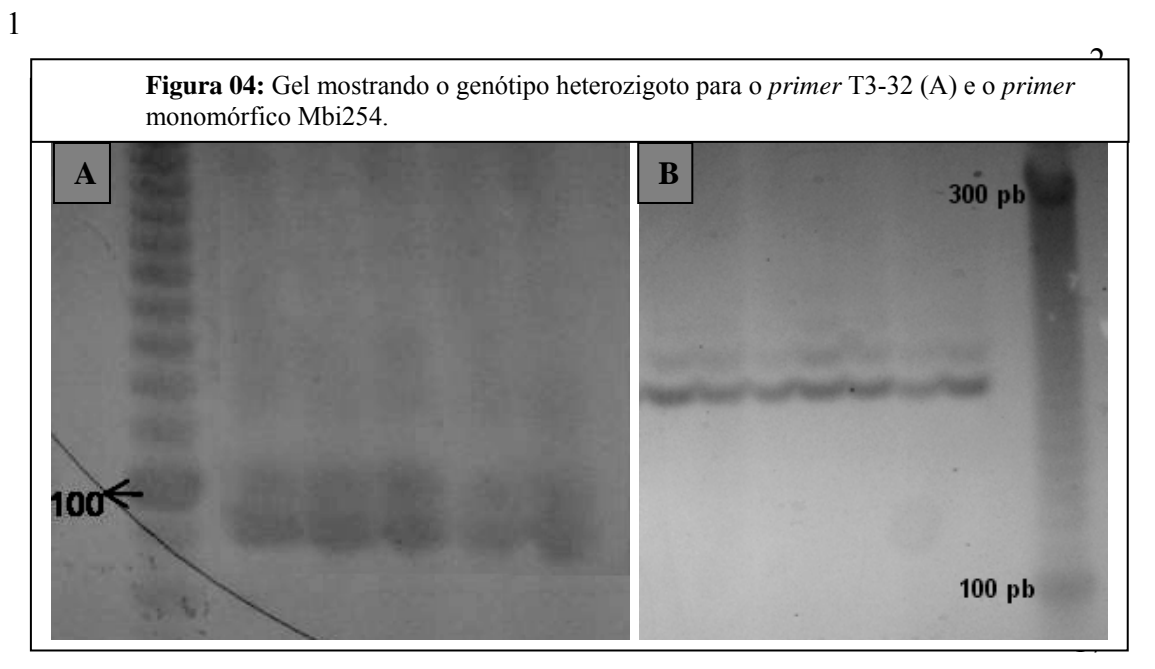

- 
- 
- 
- 
- 

- 
- 
- 
- 
- 

 

- 
- 
- 
- 
- 
- 
- 
- 
- 

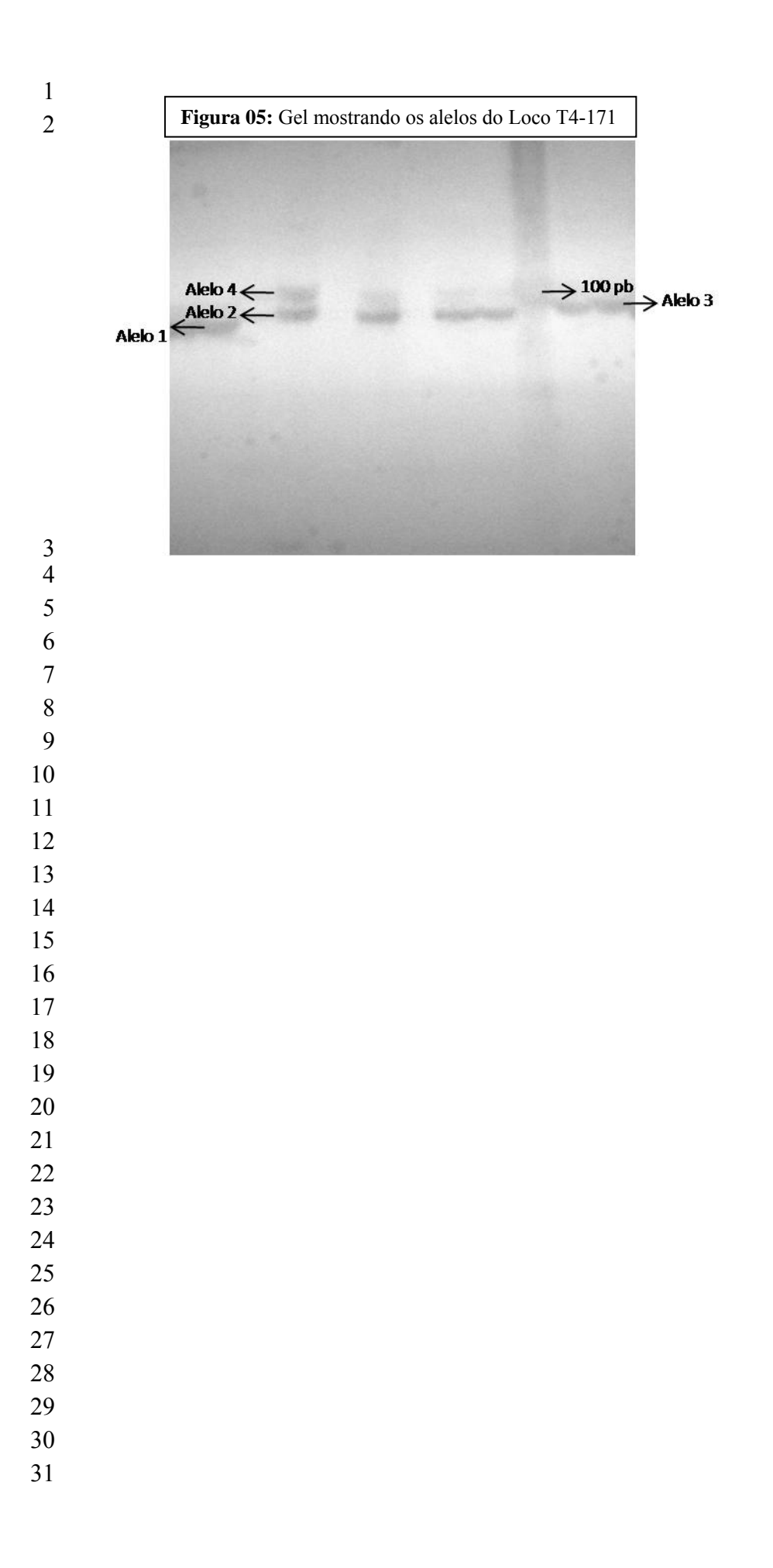

**Loco Ta (ºC) Mbi 278 Mbi 254 Mbi 259 T3-32 T4-171\* T7-5 \*\***  58,1 

**Tabela 01: Temperaturas de anelamento (Ta) para cada loco testado.** 

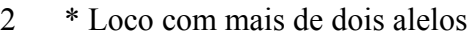

\*\* Apresentou amplificações inespecíficas

- $\frac{1}{3}$
- 
- 
- 
- 
- 
- 
- 
- 
- 
- 
- 
- 
- 
- 
- 
- 
- 
- 
- 
- 
- 
- 
- 
- 
- 
- 
- 
- 

- 
- 
- 

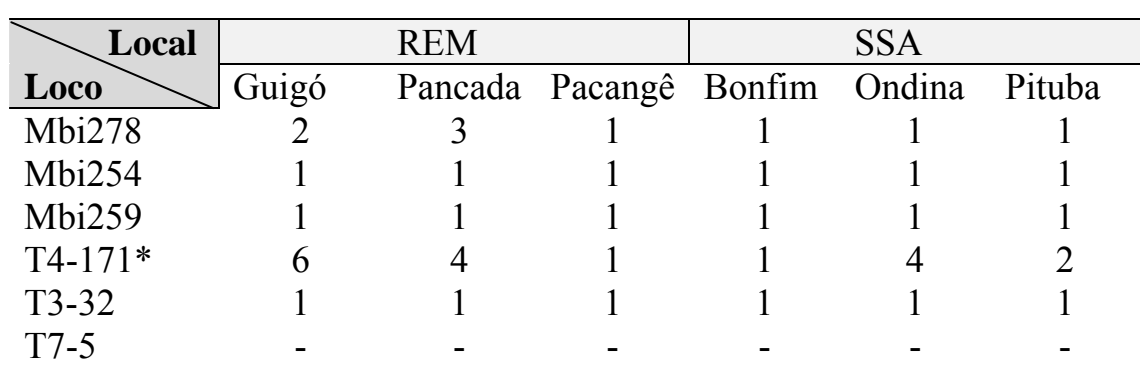

**Tabela 2:** Nº de genótipos por loco em cada local de coleta.

3 \* Loco utilizado para análise estatística.

 

 

 

 $\frac{1}{26}$ 

 

 

 $\frac{5}{38}$ 

|                                           |                                                                 |              | Alelos           |                  |                  |
|-------------------------------------------|-----------------------------------------------------------------|--------------|------------------|------------------|------------------|
|                                           | Populações                                                      | $\mathbf{1}$ | $\overline{2}$   | $\overline{3}$   | $\overline{4}$   |
|                                           | Guigó*                                                          | 0,7          | 0,3              | $\boldsymbol{0}$ | $\boldsymbol{0}$ |
|                                           | Pancada*                                                        | 0,82         | 0,13             | 0,25             | 0,25             |
|                                           | Pacangê*                                                        | $\mathbf{1}$ | $\boldsymbol{0}$ | $\boldsymbol{0}$ | $\boldsymbol{0}$ |
|                                           | Sede*                                                           | 0            | 1                | $\boldsymbol{0}$ | 0                |
|                                           | Bonfim**                                                        | 0            | 1                | $\boldsymbol{0}$ | $\boldsymbol{0}$ |
|                                           | Ondina**                                                        | 0            | 1                | $\boldsymbol{0}$ | $\boldsymbol{0}$ |
|                                           | Pituba**                                                        | 0            | 1                | $\boldsymbol{0}$ | $\boldsymbol{0}$ |
|                                           |                                                                 |              |                  |                  |                  |
| $\overline{2}$<br>$\overline{\mathbf{3}}$ | *Populações da Reserva da Michelin<br>** Populações de Salvador |              |                  |                  |                  |
| $\overline{4}$                            |                                                                 |              |                  |                  |                  |
| 5                                         |                                                                 |              |                  |                  |                  |
| 6                                         |                                                                 |              |                  |                  |                  |
| $\overline{7}$                            |                                                                 |              |                  |                  |                  |
| 8                                         |                                                                 |              |                  |                  |                  |
| 9                                         |                                                                 |              |                  |                  |                  |
| 10                                        |                                                                 |              |                  |                  |                  |
| 11                                        |                                                                 |              |                  |                  |                  |
| 12                                        |                                                                 |              |                  |                  |                  |
| 13<br>14                                  |                                                                 |              |                  |                  |                  |
| 15                                        |                                                                 |              |                  |                  |                  |
| 16                                        |                                                                 |              |                  |                  |                  |
| 17                                        |                                                                 |              |                  |                  |                  |
| 18                                        |                                                                 |              |                  |                  |                  |
| 19                                        |                                                                 |              |                  |                  |                  |
| $20\,$                                    |                                                                 |              |                  |                  |                  |
| 21                                        |                                                                 |              |                  |                  |                  |
| 22<br>23                                  |                                                                 |              |                  |                  |                  |
| 24                                        |                                                                 |              |                  |                  |                  |
| 25                                        |                                                                 |              |                  |                  |                  |
| 26                                        |                                                                 |              |                  |                  |                  |
| 27                                        |                                                                 |              |                  |                  |                  |
| 28                                        |                                                                 |              |                  |                  |                  |
| 29                                        |                                                                 |              |                  |                  |                  |
| 30                                        |                                                                 |              |                  |                  |                  |
| 31                                        |                                                                 |              |                  |                  |                  |
| 32                                        |                                                                 |              |                  |                  |                  |
| 33<br>34                                  |                                                                 |              |                  |                  |                  |
| 35                                        |                                                                 |              |                  |                  |                  |
| 36                                        |                                                                 |              |                  |                  |                  |
| 37                                        |                                                                 |              |                  |                  |                  |
| 38                                        |                                                                 |              |                  |                  |                  |
| 39                                        |                                                                 |              |                  |                  |                  |

**Tabela 03 :** Frequência alélica para o loco Mbi 278 por população amostral.

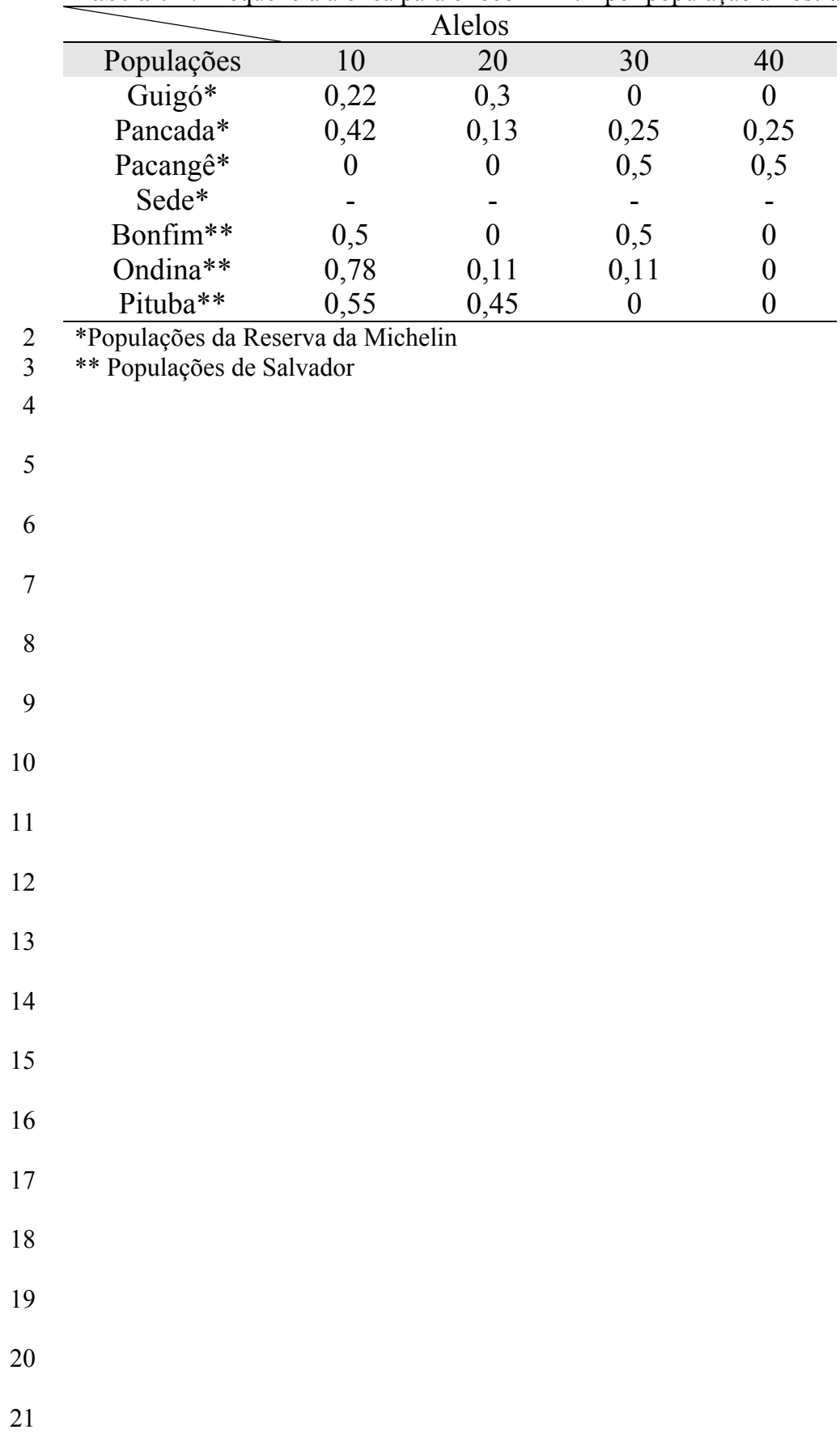

## **Tabela 04 :** Frequência alélica para o loco T4-171 por população amostral

**Tabela 05:** Análise do loco T4-171: **Na** – número de alelos, **Ni**: Número de ninhos, **N:**

2 Número de indivíduos amostrados, **He:** Heterozigozidade esperada, **Ho:** Heterozigozidade

3 observada. **P** < 0,05.

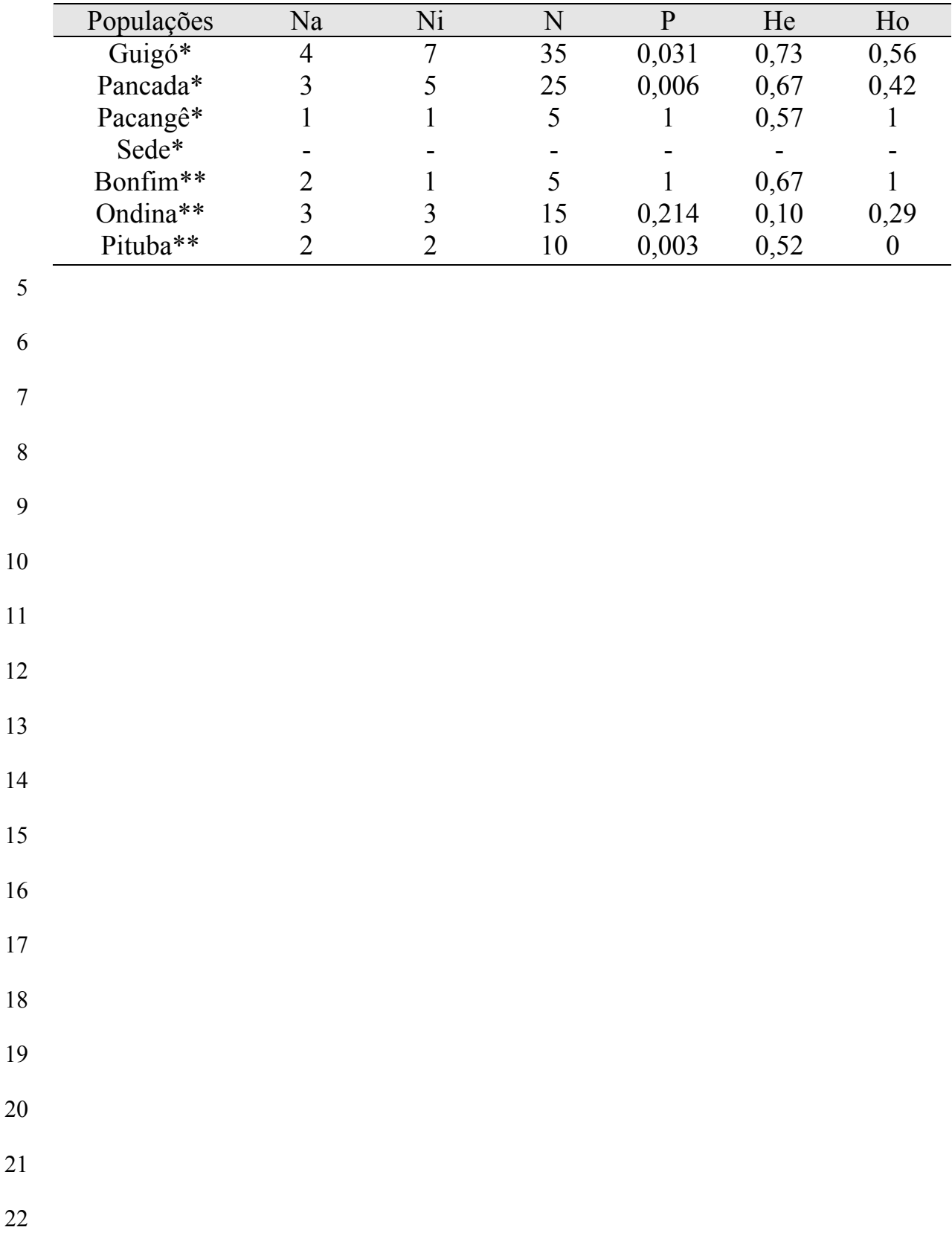

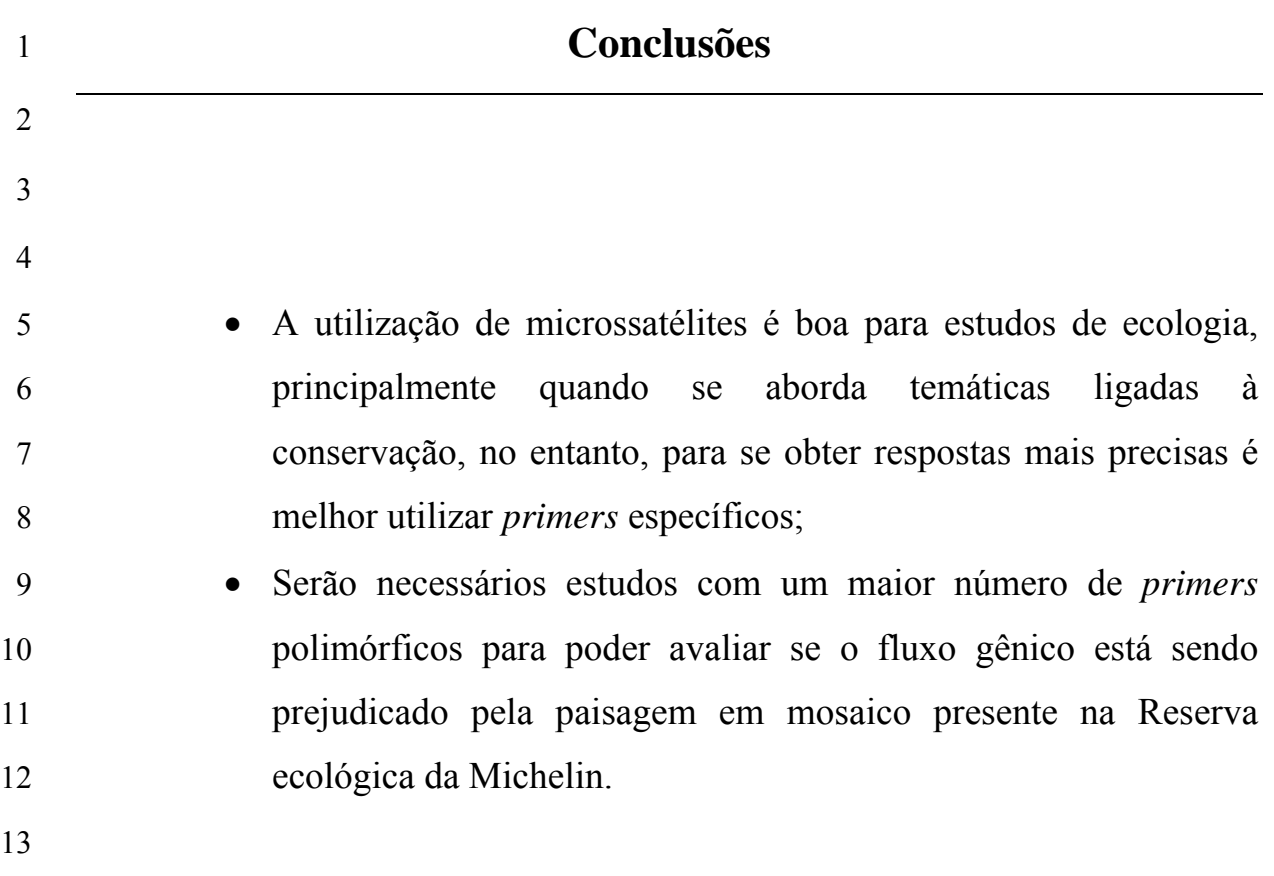

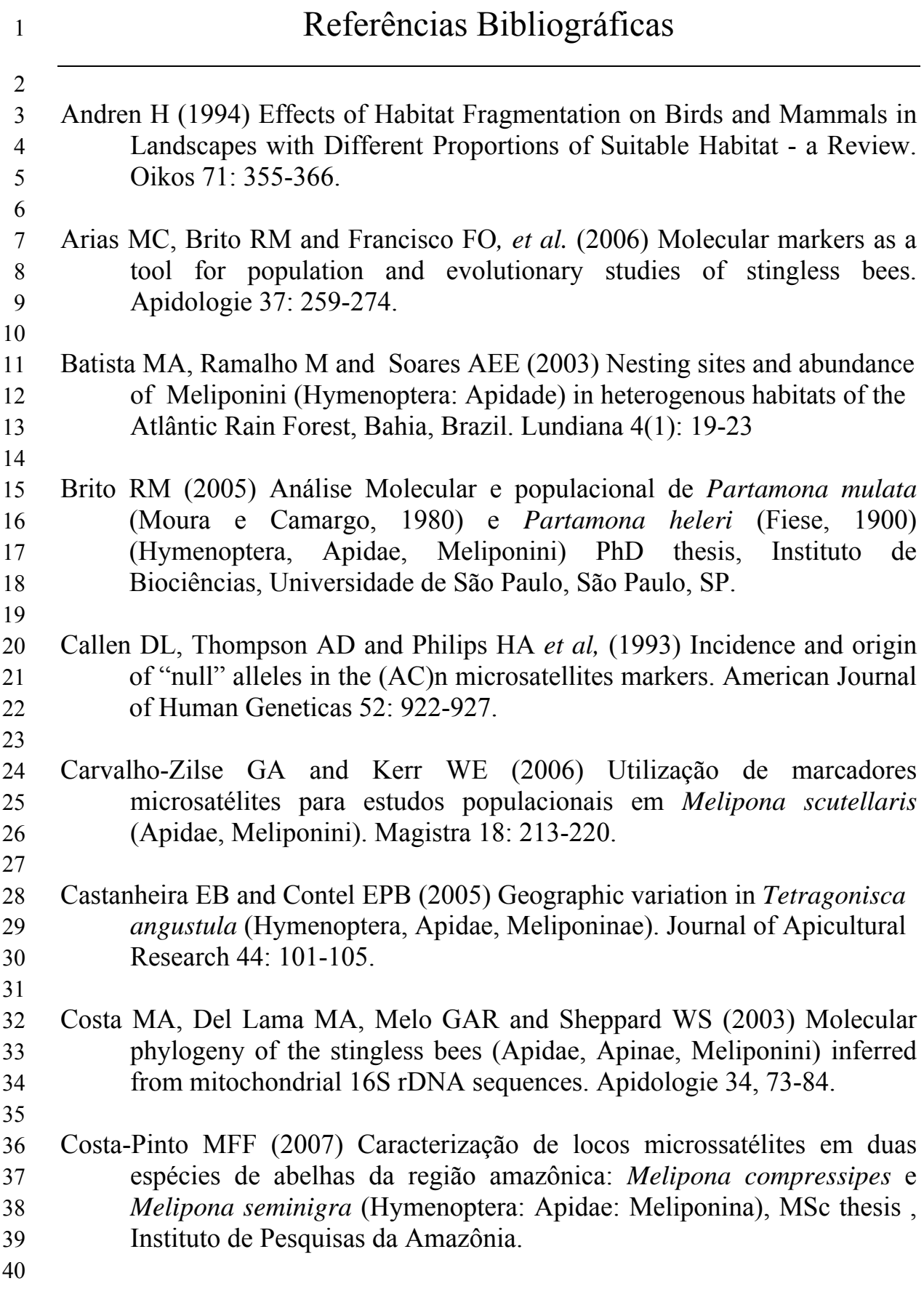

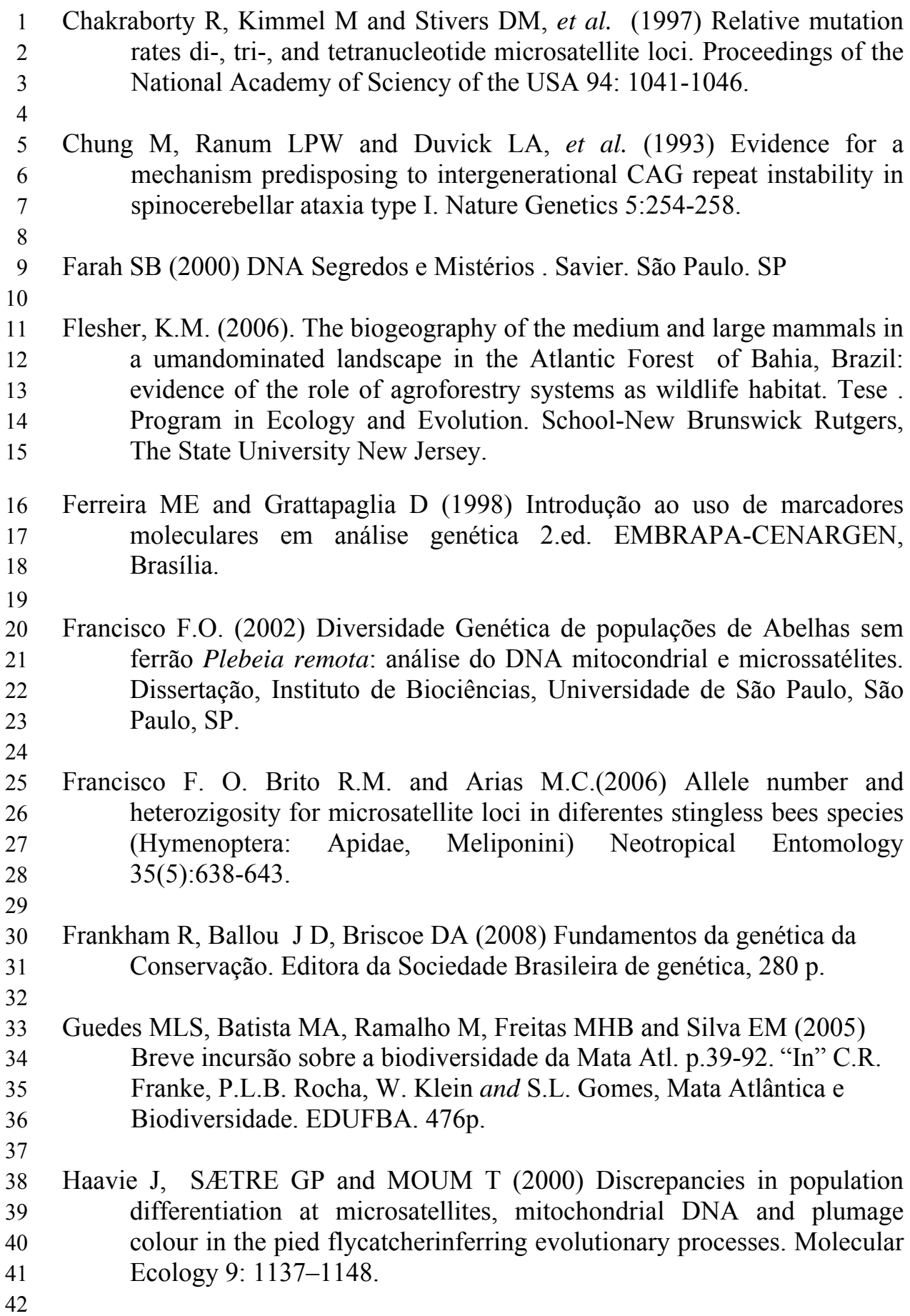

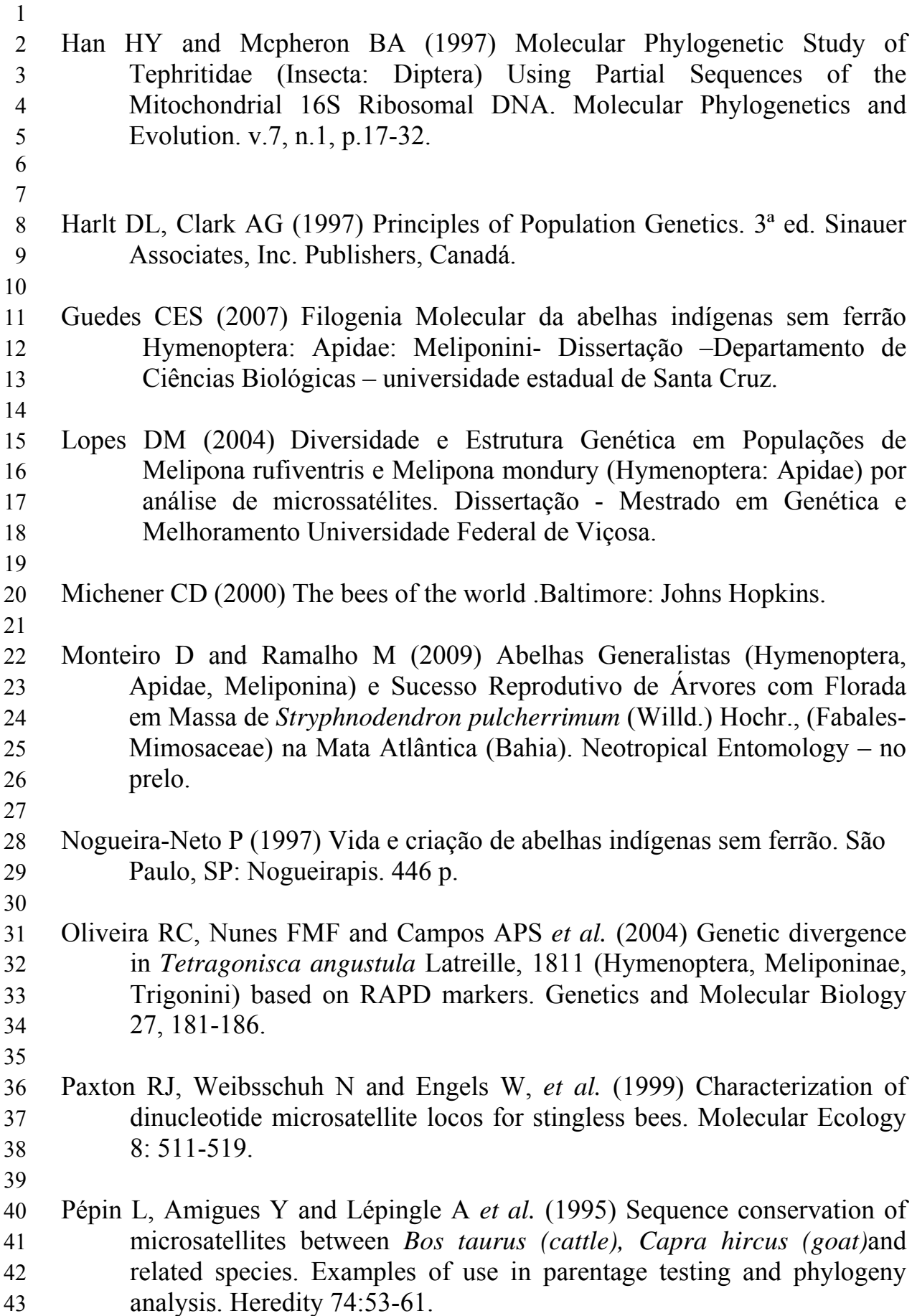

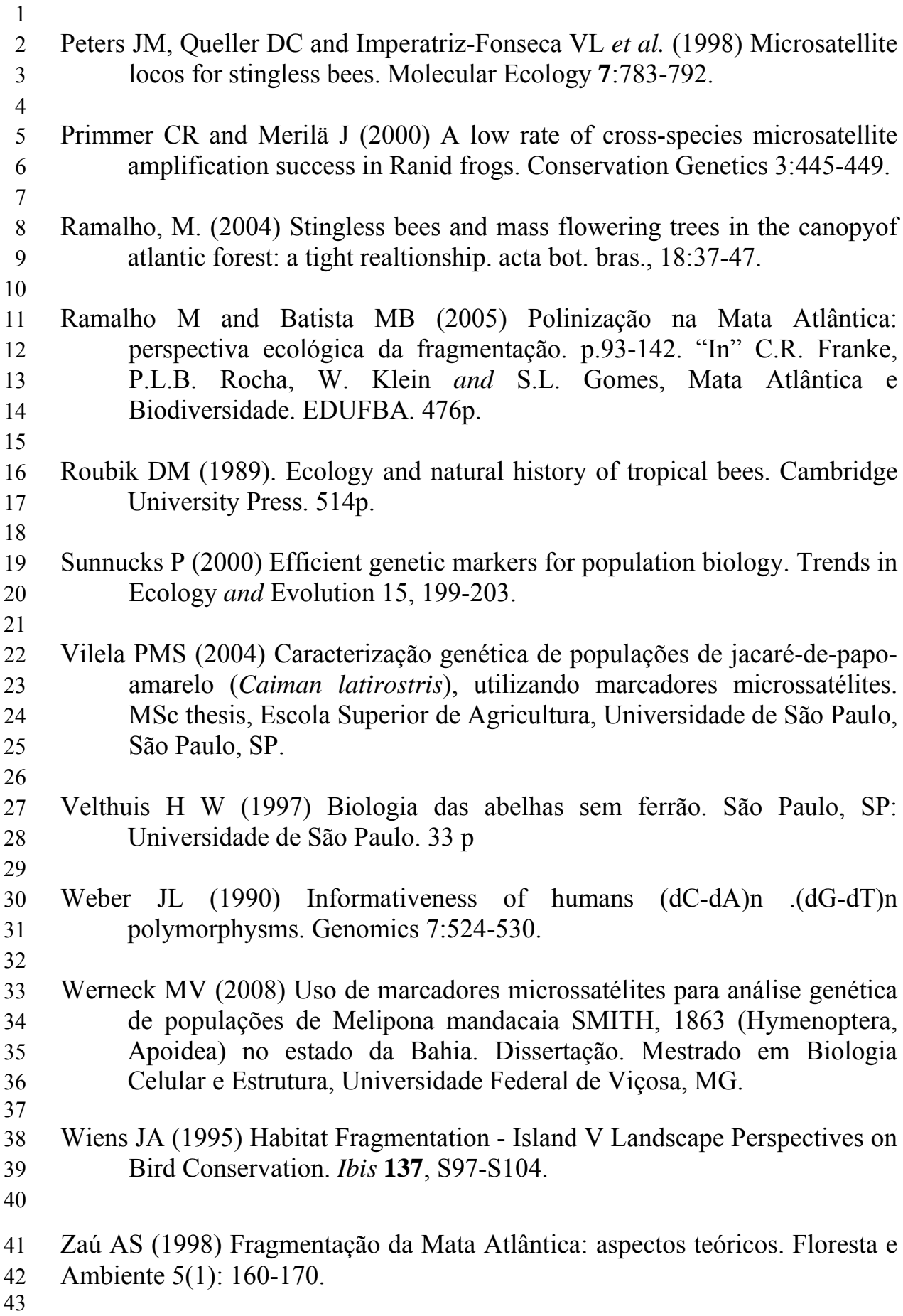

# <sup>1</sup>Anexo: **Instruções aos autores para publicação na revista Molecular**

2 **Ecology**

## 3 *Molecular Ecology*

- 4 **Edited by:**
- 5 Loren Rieseberg
- 6 **Print ISSN:** 0962-1083
- 7 **Online ISSN:** 1365-294X
- 8 **Frequency:** Twice Monthly
- 9 **Current Volume:** 18 / 2009
- 10 **ISI Journal Citation Reports® Ranking:** 2007: 47/263 (Biochemistry & Molecular
- 11 Biology); 6/116 (Ecology); 5/35 (Evolutionary Biology)
- 12 **Impact Factor:** 5.169

## 13 **Author Guidelines**

## 14 **General Information**

- 15 Molecular Ecology publishes papers that utilise molecular genetic techniques to address
- 16 consequential questions in ecology, evolution, behaviour and conservation. We discourage
- 17 papers that are primarily descriptive and relevant only to the taxon being studied, or those
- 18 that employ RAPD markers (except in certain cases: see below for details). Studies may
- 19 employ neutral markers for inference about ecological and evolutionary processes or
- 20 examine ecologically important genes and their products directly. Molecular Ecology
- 21 concentrates on primary research articles (i.e. Original Articles) but operates a flexible
- 22 policy regarding other submissions, including Reviews, Opinion Articles and Comments.
- 23 We also publish Technical, Computer and Primer notes in our companion publication,
- 24 Molecular Ecology Resources http://www.blackwellpublishing.com/mer. We recommend
- 25 that papers with a strongly applied focus be directed to Evolutionary Applications
- 26 http://www.blackwellpublishing.com/eva. We aim for primary editorial decision times of 2-
- 27 3 months and publication times after receipt of final accepted manuscripts similarly of 2-3
- 28 months.

## 29 **Editorial Office**

- 30 Managing Editor Dr Tim Vines
- 31 email: managing.editor@molecol.com

## 32 **Molecular Ecology Editorial Office**

- 33 6270 University Blvd
- 34 Vancouver, BC
- 35 V6T 1Z4
- 36 Canada
- 37 email: editorial.office@molecol.com

## 38 **Types of articles published**

- 39 Molecular Ecology will consider several types of articles. Papers in all categories may,
- 40 where appropriate, present supplementary material for web-only publication.
- 1 *Original Articles*
- 2 Our principal function is to publish primary research papers. Such papers are reports of
- 3 research projects that are complete to the extent that they yield valuable insights into topics
- 4 within our coverage. About 90% of all papers we publish are in this category. Original
- 5 Articles have limits of 8000 words per paper (all text excluding tables and figure legends).

#### 6 *Fast-Track Papers*

- 7 Fast-Track is a special category of submission, introduced in 2004, reserved for
- 8 manuscripts of exceptional interest to a wide audience and that address significant
- 9 questions in ecology, evolution, behaviour or conservation. We aim for receipt-to-decision
- 10 times of a month or less, and accepted papers will have priority for publication in the next
- 11 available issue of Molecular Ecology. Upon receipt, the Fast Track Editor will immediately
- 12 review submissions for content and impact. Submissions that do not meet stringent
- 13 standards will be returned at that stage without review, or they will be invited for
- 14 resubmission as regular full papers. Fast-Track manuscripts must be brief and focused, in 15 4000 words or less, with up to 5 display items (tables and figures). Two colour figures will
- 
- 16 be allowed free of charge.

## 17 *Opinion Articles*

- 18 We will occasionally publish articles presenting points of view that are relevant and
- 19 potentially controversial as a means of encouraging debate. Such manuscripts may present
- 20 speculative and provocative viewpoints, although they must be conditioned by the normal
- 21 standards of scientific objectivity and will be subject to peer review. Opinion Articles
- 22 should not present new data.
- 23 *Comments*
- 24 Comments on published papers, principally those published in Molecular Ecology, will be
- 25 considered by the editors and published after consultation and possible rebuttal by the
- 26 original authors(s). Such manuscripts should be as brief as possible.
- 27 *Review Articles*
- 28 The editors occasionally invite commissioned reviews from individuals who have major
- 29 contributions to make to the field of molecular ecology. All colour figures in review articles
- 30 are published free of charge. We will consider unsolicited reviews, but authors wishing to
- 31 present such papers should contact the Managing Editor in advance.
- 32 NOTE: Molecular Ecology no longer accepts Short Communications for publication.

## 33 **Guidelines for Manuscript Submission**

- 34 Molecular Ecology now accepts manuscripts via Manuscript Central, an online submission
- 35 system. This system streamlines the submission process and ensures all authors' work is
- 36 processed quickly and efficiently. If an author cannot submit the MS using the electronic
- 37 procedures outlined below, they should contact the Managing Editor by email to ascertain
- 38 whether or not an exception can be made.

## 39 **Submission Procedure**

- 40 To submit your article, first create an account on Manuscript Central. This can be done at
- 41 http://mc.manuscriptcentral.com/mec. Access the 'Author Centre', click on the 'submit new
- 42 manuscript' link, and follow the instructions to submit your manuscript. The procedure
- 43 consists of seven simple steps, which you are guided through by our online system. The
- 44 help function is always available for any questions
- 1 you might have. If you have any questions that cannot be addressed by the online help,
- 2 please direct them to the Editorial Office at editorial.office@molecol.com.

## 3 **Preparing Manuscripts for Submission**

- 4 Questions: If you have any questions that cannot be addressed by the online help, please
- 5 contact the Editorial Office at editorial.office@molecol.com.

## 6 *Covering Letter*

- 7 A brief message addressed to the Managing Editor should indicate you wish to submit your
- 8 manuscript for consideration, along with any relevant information you wish to convey to
- 9 the subject editor. If the MS is a resubmission of a previous manuscript, details of the
- 10 changes made should be placed in the 'response to reviewers' box in step 1 of the
- 11 resubmission process.

## 12 *Manuscript File*

- 13 The standard procedure is for you to prepare the MS using Microsoft Word. Except for the
- 14 situation outlined below, manuscripts submitted in PDF form will not be accepted, as our
- 15 typesetting programs cannot access data in PDF files.
- 16 If your MS contains complex mathematical symbols not covered by standard versions of
- 17 Word, (e.g., if the MS has been prepared in LaTeX) please ensure that you upload all
- 18 additional files required to read your document, as well as providing a PDF proof for our
- 19 typesetters to use as reference. Authors can upload their LaTeX and EPS (figure) source
- 20 files to MS Central, designating them "LaTeX support files". These will be used for
- 21 typesetting purposes and must be re-uploaded with each version of a paper. A single .zip
- 22 file containing all source files should be uploaded. The accompanying PDF should be
- 23 designated as the "main document" during the file submission stage.
- 24 Keep the file as small as possible to facilitate information transmission (max 50 MB). Do
- 25 not use any form of compression or zipping, excepting with LaTeX support files as outlined
- 26 above, as these can interfere with our uploading process.

## 27 *Format*

- 28 To facilitate viewing on screen, please format your manuscript with 2.5 cm side margins, 3
- 29 cm top and bottom margins, and clear paragraph delimitations. All manuscripts must be
- 30 double-spaced with page numbers and continuous line numbers.
- 31 *Text*
- 32 The first text page should contain: 1. Title; 2. Author's names with initials; 3. Full postal
- 33 address(es); 4. Four to six keywords for indexing purposes; 5. Name, address, fax number
- 34 and electronic mail address of corresponding author, to whom proofs will be sent; 6.
- 35 Running title of no more than 45 characters, including spaces.
- 36
- 37 The second page should contain the Abstract, which should be less than 250 words for Full
- 38 Papers and 100 Words for Fast-Track articles and Opinion articles. Note that these word
- limits are within, not additional to, the total limit for the MS category. Comments should
- 40 not have abstracts. Each MS should normally comprise: Title, Abstract, Introduction,
- 41 Materials and Methods, Results, Discussion, References, Acknowledgements, Figure
- 42 Legends, Tables and Figures, in this order.
- 43 *Tables and Figures*
- 44 Tables and figures can be submitted separately, and they will appear after the main

1 document. Colour images are welcome, but authors are charged for colour production (see

2 Final MS Preparation). In the full-text online edition of the journal, figure legends may be

3 truncated in abbreviated links to the full screen version. Therefore, the first 100 characters

- 4 of any legend should inform the reader of key aspects of the figure. Table captions should
- 5 be integral with and appear above the data tables. Footnotes for tables should be given
- 6 below the table.

## 7 *Preparation of Figures*

8 Please ensure that electronic artwork is prepared such that, after reduction to fit across one

9 column, two-thirds page width, or two columns (80 mm, 112 mm, or 169 mm, respectively)

10 as required, all lettering and symbols will be clear and easy to read, i.e. no axes labels

11 should be too large or too small. Figure files should be supplied as follows. Photographic 12 figures should be saved in tif format at 300 d.p.i. (or failing that in jpg format with low

13 compression). Line figures should be saved as vector graphics (i.e. composed of lines,

14 curves, points and fonts; not pixels) in eps or pdf format, or embedded as such in Word, as

15 this enhances their display when published online. Combination figures (those composed of

- 16 vector and pixel/raster elements) should also be saved in eps or pdf format where possible
- 17 (or embedded as such in Word). If line figures and combination figures cannot be saved in
- 18 vector graphics format, they should be saved in tif format at high resolution (i.e. 600 d.p.i.).
- 19 Do not save them in jpg format. If you are unsure about the resolution of your tif files,
- 20 please zoom in and check that fonts, curves and diagonal lines are smooth-edged and do not

21 appear blocky when viewed at high magnification. Note that line and combination figures

22 supplied in tif format are downsampled for online publication and so authors should 23 preferentially opt for vector graphic formats for these figure types (full resolution tif files

24 are used for print publication). Further details are available at

25 http://www.blackwellpublishing.com/bauthor/illustration.asp.

## 26 *Supporting Information*

- 27 Supporting Information give authors the opportunity to present data in different formats
- 28 than traditional print media. Large datasets can be submitted as separate files for on-line

29 publication as Supporting Data. Supporting Data must be submitted during the review

30 process. Please note that supporting data should be uploaded in a separate file and given the

- 31 file designation "Supporting Information for online publication only".
- 32 For more information on preparing supporting data, please see:
- 33 http://www.blackwellpublishing.com/bauthor/suppmat.asp

## 34 *References*

- 35 Authors should use the Harvard system. When there is a single author, references should be
- 36 indicated in the text by the surname of the author with the year of publication, for example
- 37 (Healy 1998). References to more than one publication by an author in the same year
- 38 should be distinguished with lower-case letters, for example (King 1990a,b). The reference
- 39 should be placed in parentheses unless the name forms part of the text, for example
- 40 "Cowles (1982) has demonstrated that…" If no person is named as author, the name of the
- 41 appropriate body should be used, for example (Genetical Society 1977). When there are
- 42 two authors, use both names and the year, for example (Ribble & Ballew 1997). When
- 43 there are more than two authors, use the first author followed by et al. Unpublished studies
- 44 and personal communications should be referred to in the text only using the author's
- 45 initials, surname, institution and city.
- 1 Journal titles should not be abbreviated in the References. The full list of references should
- 2 be typed in alphabetical order, formatted with a hanging intent, and double-spaced at the
- 3 end of the article, as shown in the following examples. Where there are six or more authors,
- 4 only the first three should be listed, followed by et al.
- 5 Gray IC (1991) *Polymorphictandemly repeated sequences in human DNA.*PhD thesis,
- 6 University of Leicester.
- 7 Milligan B (1992) Plant DNA isolation. In: *Molecular Genetic Analysis of Populations: a*
- 8 *Practical Approach* (ed. Hoelzel AR), pp. 59-88. IRL Press, Oxford.
- 9 Saito I, Stark GR (1986) Charomids: cosmid vectors for the efficient cloning and mapping
- 10 of large or small restriction fragments. *Proceedings of the National Academy of Sciences of*
- 11 *the USA,* **83**, 8664-8668.
- 12 Sambrook J, Fritsch EF, Maniatis T (1989) *Molecular Cloning a Laboratory Manual*, 2nd
- 13 edn. Cold Spring Harbor Laboratory Press, New York.
- 14 *References in Articles*
- 15 We recommend the use of a tool such as EndNote or Reference Manager for reference
- 16 management and formatting. EndNote reference styles can be searched for here:
- 17 http://www.endnote.com/support/enstyles.asp
- 18 Reference Manager reference styles can be searched for here:
- 19 http://www.refman.com/support/rmstyles.asp
- 20 *Cover Images*
- 21 Molecular Ecology uses images associated with published papers as covers for the journal.
- 22 Authors are invited to submit candidate images, either with their manuscript or separately,
- 23 preferably in electronic form, for consideration for the cover. Images should be no larger
- 24 than 600 dpi. We prefer images in landscape format as this fills the space on the journal
- 25 cover most effectively. Images should seek to be aesthetically pleasing and, wherever
- 26 possible, to present a message related to the specific topic of the paper or the general
- 27 coverage of the journal. Montages are particularly welcomed. It is Important that authors
- 28 submit a suitable brief caption to the image together with a photo-credit where appropriate.
- 29 Images submitted as prints or transparencies will be returned to authors, if requested.
- 30

31 Copyright forms *must* be signed before your cover image is published. Please provide the

32 cover image copyright release form when submitting a cover image suggestion. This form

- 33 can be found here: http://www.blackwellpublishing.com/pdf/mec\_cover.pdf. If your image
- 34 is not selected, your form and image will not be used for any other purpose. Please note that
- 35 failure to provide a cover image release form may result in your image not being selected to
- 36 go to press.

## 37 *Author Information Box*

- 38 Authors are invited to include a brief Author Information Box, which should appear at the end of the paper. This is not mandatory. The box provides an opportunity to present brief
- 39 end of the paper. This is not mandatory. The box provides an opportunity to present brief
- 40 details of the authors and the overall research projects within which the published work has
- 41 been carried out. The boxes are not intended to replace standard acknowledgments, but
- 42 rather to provide readers with an outline of the structure and objectives of the research
- 43 teams, or groups, responsible for the work. It should be a maximum of 100 words in length.
- 44 Submitting authors should consult a recent issue of the Journal for guidance.

#### 1 **Notes for Accepted Manuscripts**

- 2 The following items must be provided before your submission can be published. These files
- 3 can either be uploaded during the revision process, or e-mailed to the editorial office at
- 4 editorial.office@molecol.com.
- 5 1. Copyright Transfer Agreement: www.wiley.com/go/ctaaglobal
- 6 2. Colour Work Agreement\*:
- 7 http://www.blackwellpublishing.com/pdf/SN\_Sub2000\_F\_CoW.pdf
- 8 \*All colour figures are published free of charge online. It is the policy of Molecular
- 9 Ecology for authors to pay the full cost for print reproduction of colour artwork. This cost
- 10 is £150 for the first colour figure and £50 per additional figure.
- 11 You are therefore required to complete a colour work agreement form before your paper
- 12 can be published if your manuscript contains any colour images.
- 13 In the event that an author is not able to cover the costs of reproducing colour figures in the
- 14 printed version of the journal, Molecular Ecology offers authors the opportunity to
- 15 reproduce the figures in colour for free in the online version of the article (but they will still
- 16 appear in black and white in the print version). If an author wishes to take advantage of this
- 17 free colour-on-the-web service, they should liaise with the Editorial Office to ensure that
- 18 the appropriate documentation is completed for the Publisher.
- 19 Once these two items have been signed by the corresponding author (or other institutional
- 20 authority) scan the completed document and upload the image file, designating the file type
- 21 to correspond with the appropriate form during the uploading stage of the revision process.

#### 22 **Publishing Information**

#### 23 *Exclusivity and Copyright*

- 24 Manuscripts must be submitted exclusively to Molecular Ecology and we will only
- 25 consider them for publication on the understanding that they have not been, nor will be,
- 26 published elsewhere. If accepted, the copyright to papers is assigned to the journal. A
- 27 statement confirming that all authors give formal consent to publication should accompany
- 28 manuscripts in the covering letter. Permission to use published material elsewhere will be
- 29 granted on request.

## 30 *Copyright Transfer Agreement*

- 31 Authors will be required to sign an Copyright Transfer Agreement (CTA) for all papers
- 32 accepted for publication. Signature of the CTA is a condition of publication and papers will
- 33 not be passed to the publisher for production unless a signed form has been received. Please
- 34 note that signature of the Copyright Transfer Agreement does not affect ownership of
- 35 copyright in the material. (Government employees need to complete the Author Warranty
- 36 sections, although copyright in such cases does not need to be assigned).
- 37 After submission authors will retain the right to publish their paper in various
- 38 medium/circumstances (please see the form for further details). To assist authors, an
- 39 appropriate form will be supplied by the Editorial Office. Correspondence to the journal is
- 40 accepted on the understanding that the contributing author licences the publisher to publish
- 41 the letter as part of the journal or separately from it, in the exercise of any subsidiary rights
- 42 relating to the journal and its contents. Please download the CTA form here.

## 43 *OnlineOpen*

- 44 OnlineOpen is a pay-to-publish service from Blackwell that offers authors whose papers
- 45 are accepted for publication the opportunity to pay up-front for their manuscript to become
- 46 open access (i.e. free for all to view and download) via the Wiley Interscience website.
- 1 Each OnlineOpen article will be subject to a one-off fee of \$3000 US to be met by or on
- 2 behalf of the author in advance of publication. Upon online publication, the article (both
- 3 full-text and PDF versions) will be available to all for viewing and download free of
- 4 charge. The print version of the article will also be branded as OnlineOpen and will draw
- 5 attention to the fact that the paper can be downloaded for free via the Wiley Interscience
- 6 service. Papers published OnlineOpen are, by default, sent onto PubMed Central.
- 7 Any authors wishing to send their paper OnlineOpen will be required to complete the
- 8 combined payment and copyright licence form available from our website at:
- 9 http://www.blackwellpublishing.com/pdf/MEC\_OOF.pdf.
- 10 Once complete this form should be sent to the Editorial Office along with the rest of the
- 11 manuscript materials at the time of acceptance or as soon as possible after that (preferably
- 12 within 24 hours to avoid any delays in processing). Do not inform the Editorial Office that
- 13 you intend to publish your paper OnlineOpen before acceptance. The copyright statement
- 14 for OnlineOpen authors will read:
- 15 © [date] The Author(s) Journal compilation
- 16 © [date] Blackwell Publishing Ltd

#### 17 *Early View*

- 18 Molecular Ecology is covered by Wiley-Blackwell's Early View service. Early View
- 19 articles are complete full-text articles published online in advance of their publication in a
- 20 printed issue. Articles are therefore available as soon as they are ready, rather than having
- 21 to wait for the next scheduled print issue. Early View articles are complete and final. They
- 22 have been fully reviewed, revised and edited for publication, and the authors' final
- 23 corrections have been incorporated. Because they are in final form, no changes can be
- 24 made after online publication. The nature of Early View articles means that they do not yet
- 25 have volume, issue or page numbers, so Early View articles cannot be cited in the
- 26 traditional way. They are therefore given a Digital Object Identifier (DOI), which allows
- 27 the article to be cited and tracked before it is allocated to an issue. After print publication,
- 28 the DOI remains valid and can continue to be used to cite and access the article. More
- 29 information about DOIs can be found at: http://www.doi.org/faq.html.
- 30 *Colour Artwork and Photographs*
- 31 In the event that an author is not able to cover the costs of reproducing colour figures in the
- 32 printed version of the journal, Molecular Ecology offers authors the opportunity to
- 33 reproduce the figures in colour for free in the online version of the article (but they will still
- 34 appear in black and white in the print version). If an author wishes to take advantage of this
- 35 free colour-on-the-web service, they should liaise with the Editorial Office to ensure that
- 36 the appropriate documentation is completed for the Publisher.
- 37 *NIH-funded authors and Molecular Ecology*
- 38 From April 2008, the NIH is mandating grant-holders to deposit their published papers in
- 39 PubMed Central within 12 months of publication. Molecular Ecology complies with the
- 40 NIH mandate in allowing authors to post the accepted version of their article i.e. the version
- 41 incorporating any amendments made during peer review, 12 months after publication
- 42 (please see the 'After acceptance' bullet points on page 1 of the exclusive license form for
- 43 full details). In doing so authors will be meeting the terms of their grant
- 44 (http://publicaccess.nih.gov/FAQ.htm#general).
- 45 As an alternative, NIH-funded authors may use the Online Open service
- 46 (http://www.blackwellpublishing.com/static/onlineopen.asp). This service grants free and
- 1 immediate availability of the article on publication, and deposition of the final pdf version
- 2 with PubMed Central.
- 3 *Author Services*
- 4 Author services enables authors to track their article once it has been accepted through
- 5 the production process to publication online and in print. Authors can check the status of
- 6 their articles online and choose to receive automated e-mails at key stages of production so
- 7 they don't need to contact the production editor to check on progress. Visit
- 8 www.blackwellpublishing.com/bauthor for more details on online production tracking and
- 9 for a wealth of resources including FAQs and tips on article preparation, submission and
- 10 more.
- 11 *Proofs*
- 12 Authors will be sent an e-mail alerting them that PDF proofs are available to download
- 13 from our secure designated author website. Therefore, the corresponding author should
- 14 supply their email address when they submit their manuscript. Corrections must be returned
- 15 to the Production Editor within 3 days of receipt; fax should be used to facilitate
- 16 communication and minor corrections can be advised by e-mail ensuring that journal title,
- 17 paper reference number and corresponding authors name are given in the body of the
- 18 message. Authors should note that proof corrections should be marked as clearly as
- 19 possible, and should be kept to a minimum. If the Editors consider that significant changes
- 20 have been introduced at the proof stage, the right is reserved either to levy the costs to
- 21 authors, or to request resubmission of the manuscript. The corresponding author will be
- 22 sent a form with their proofs to enable copies of offprints to be ordered.
- 23 *Offprints*
- 24 A PDF offprint of the online published article will be provided free of charge to the
- 25 corresponding author, and may be distributed subject to the Publisher's terms and
- 26 conditions. Paper offprints of the printed published article may be purchased if ordered via
- 27 the method stipulated on the instructions that will accompany the proofs. Printed offprints
- 28 are posted to the correspondence address given for the paper unless a different address is
- 29 specified when ordered. Note that it is not uncommon for printed offprints to take up to
- 30 eight weeks to arrive after publication of the journal. For order enquiries please email:
- 31 offprint@cosprinters.com.
- 32 *Registration of sequences*
- 33 DNA sequences published in Molecular Ecology should be deposited in the
- 34 EMBL/GenBank/DDBJ Nucleotide Sequence Databases. An accession number for each
- 35 sequence must be included in the manuscript before publication.
- 36 *Policy on the use of RAPD/ISSR markers*
- 37 The appropriateness of RAPD or ISSR markers for population genetic inference is
- 38 increasingly questioned by our reviewers and editors because of concerns about<br>39 reproducibility, dominance, and homology. Given these worries, and the ready a
- 39 reproducibility, dominance, and homology. Given these worries, and the ready availability
- 40 of other kinds of markers that do not suffer from all of these problems, studies based
- 41 primarily on RAPD/ISSR rarely pass the scrutiny of peer review in Molecular Ecology. Of
- 42 course, there may be situations in which these markers are appropriate, such as in genetic
- 43 mapping studies or in searches for diagnostic markers for a given species or trait. These
- 44 latter kinds of studies will continue to be reviewed by the journal.
- 1 *Compliance with International Conventions and Regulations*
- 2 We strongly recommend that papers submitted to Molecular Ecology comply with the<br>3 Convention on Biological Diversity and the Convention on International Trade in
- 3 Convention on Biological Diversity and the Convention on International Trade in
- 4 Endangered Species of Wild Fauna and Flora (CBD and CITES). Within the CBD we ask
- 5 that authors follow the Access to Benefit Sharing (ABS) guidelines and give credit and
- 6 equal access to benefits to countries, academic institutions and scientists that participated in
- 7 the collection and analysis of data. Under the CITES convention, we request that authors
- 8 observe the need for permits for the import and export of specimens that fall under CITES
- 9 guidelines.
- 10 Link: http://www.wiley.com/bw/submit.asp?ref=0962-1083&site=1
- 11
- 12